Windows

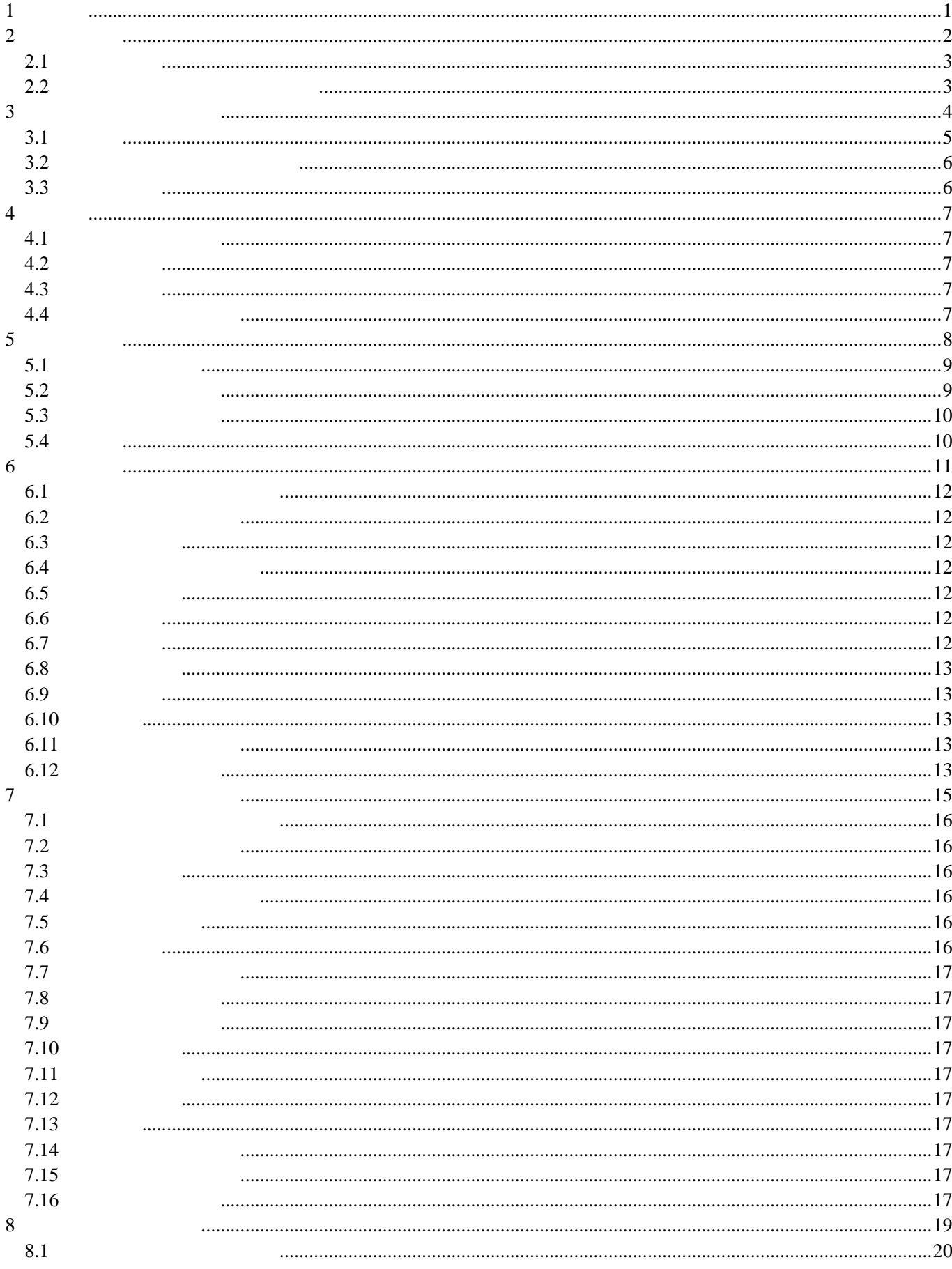

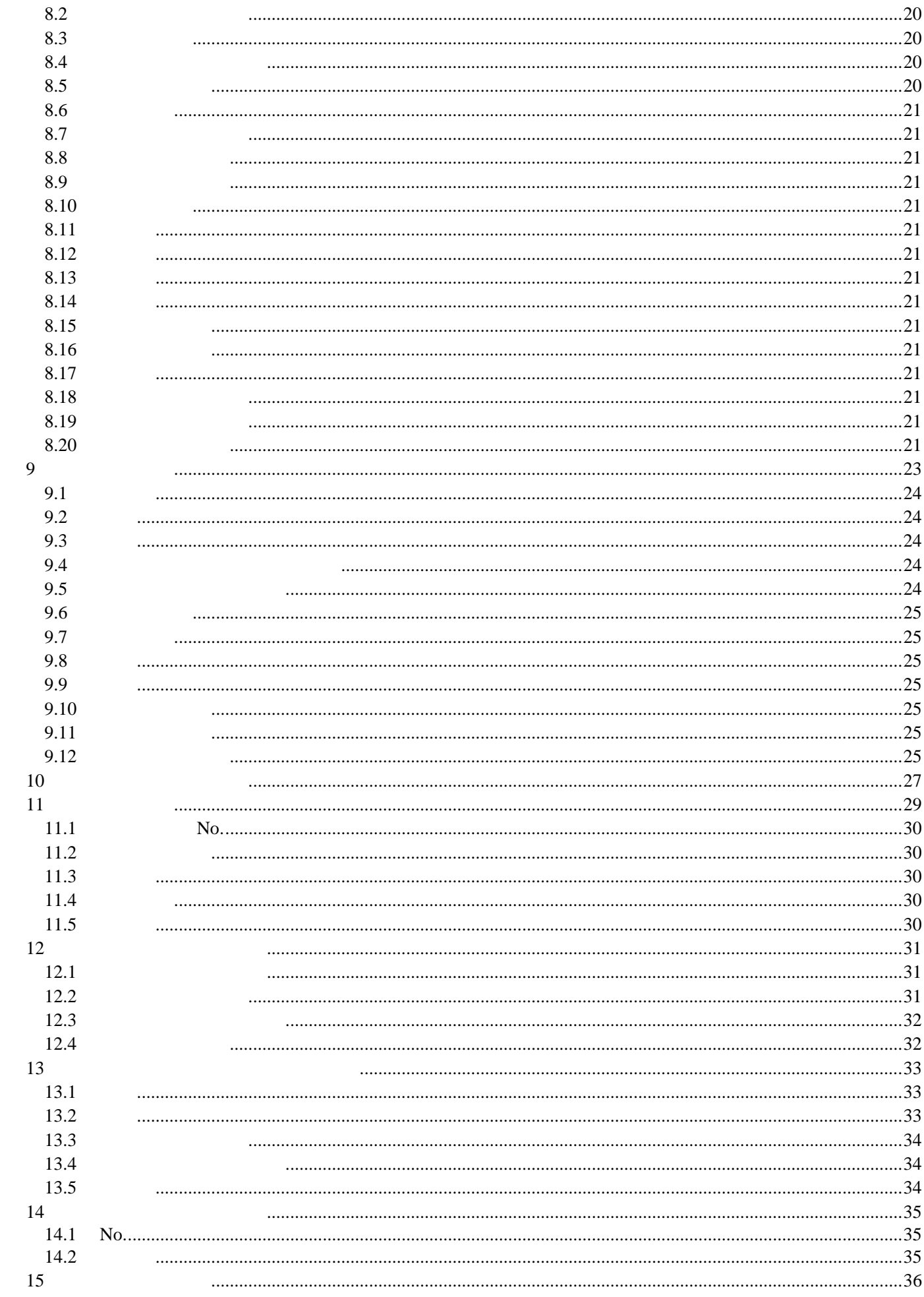

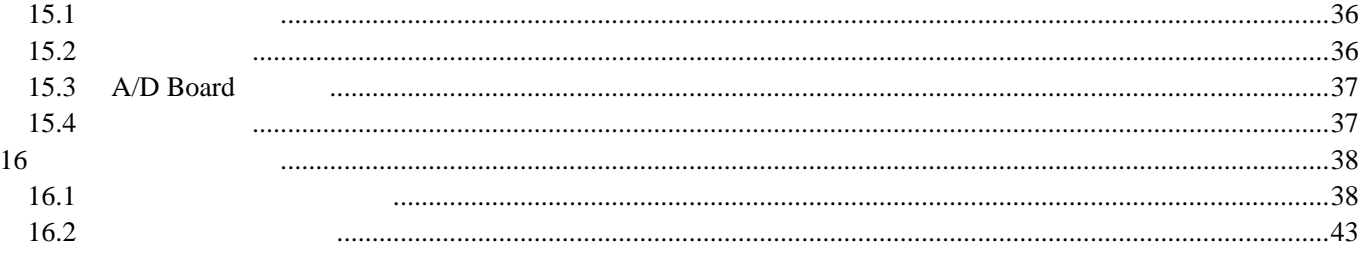

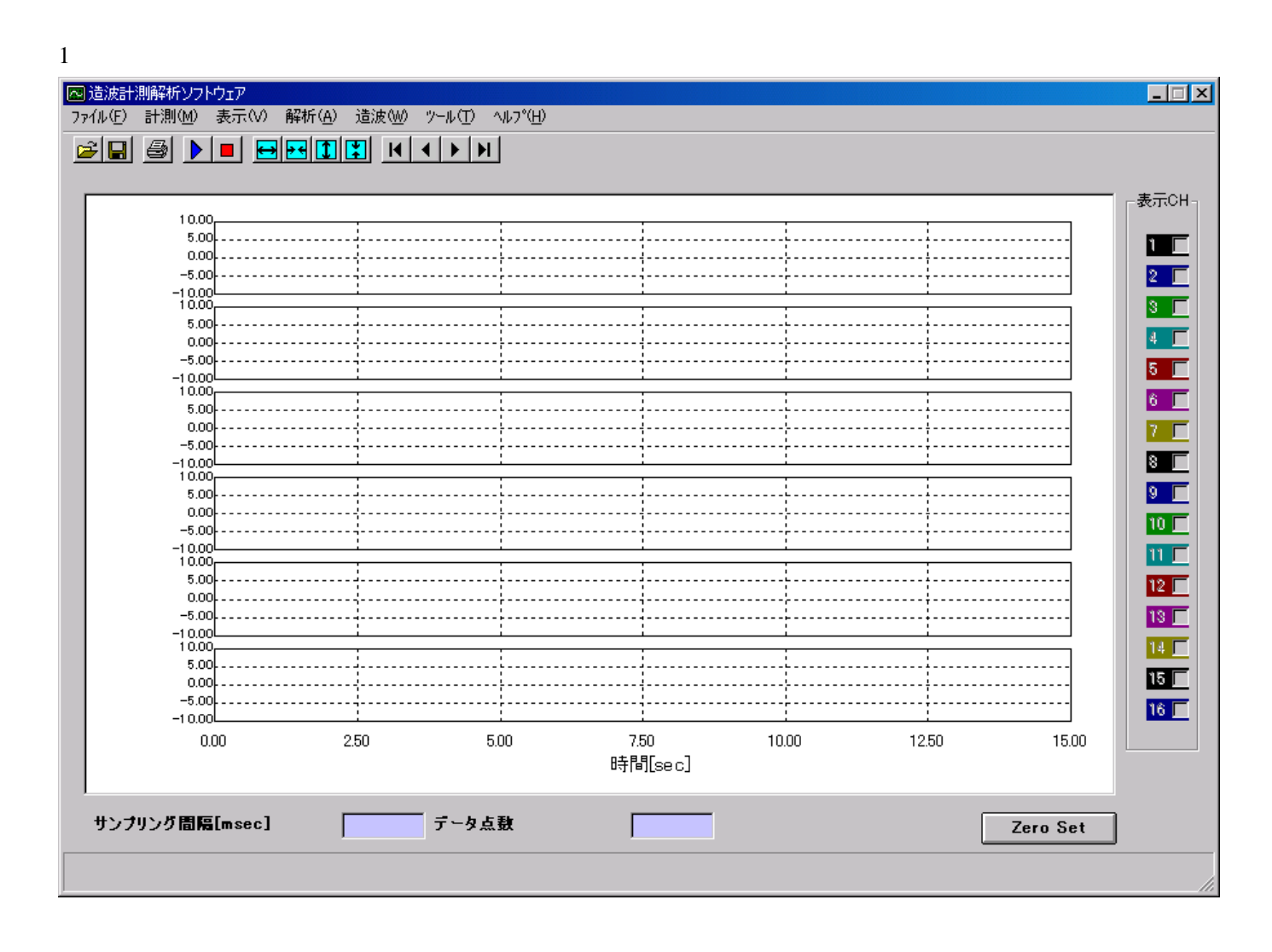

"TSAcq.exe"プログラムを起動すると"メイン画面"が表示されます。

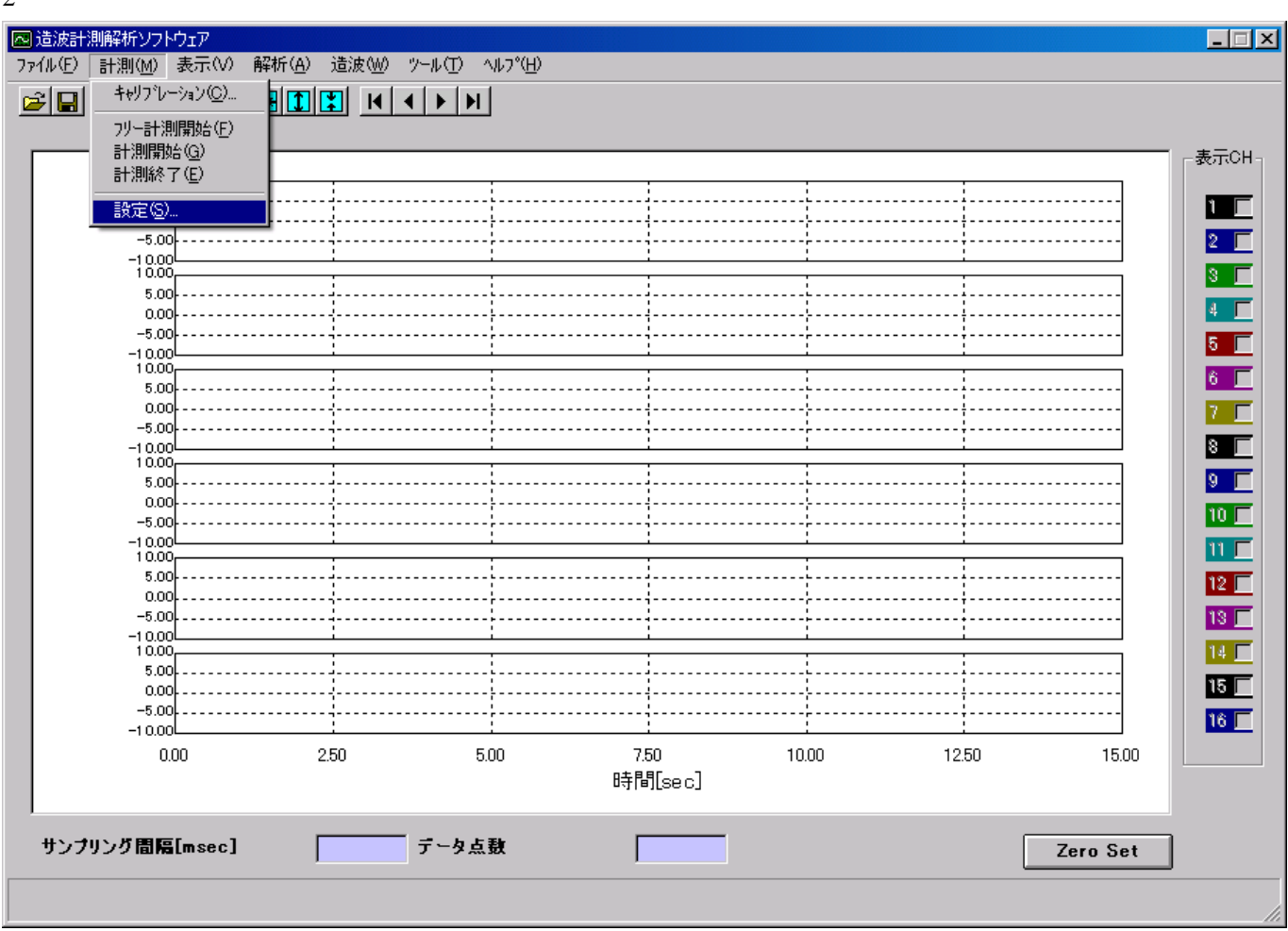

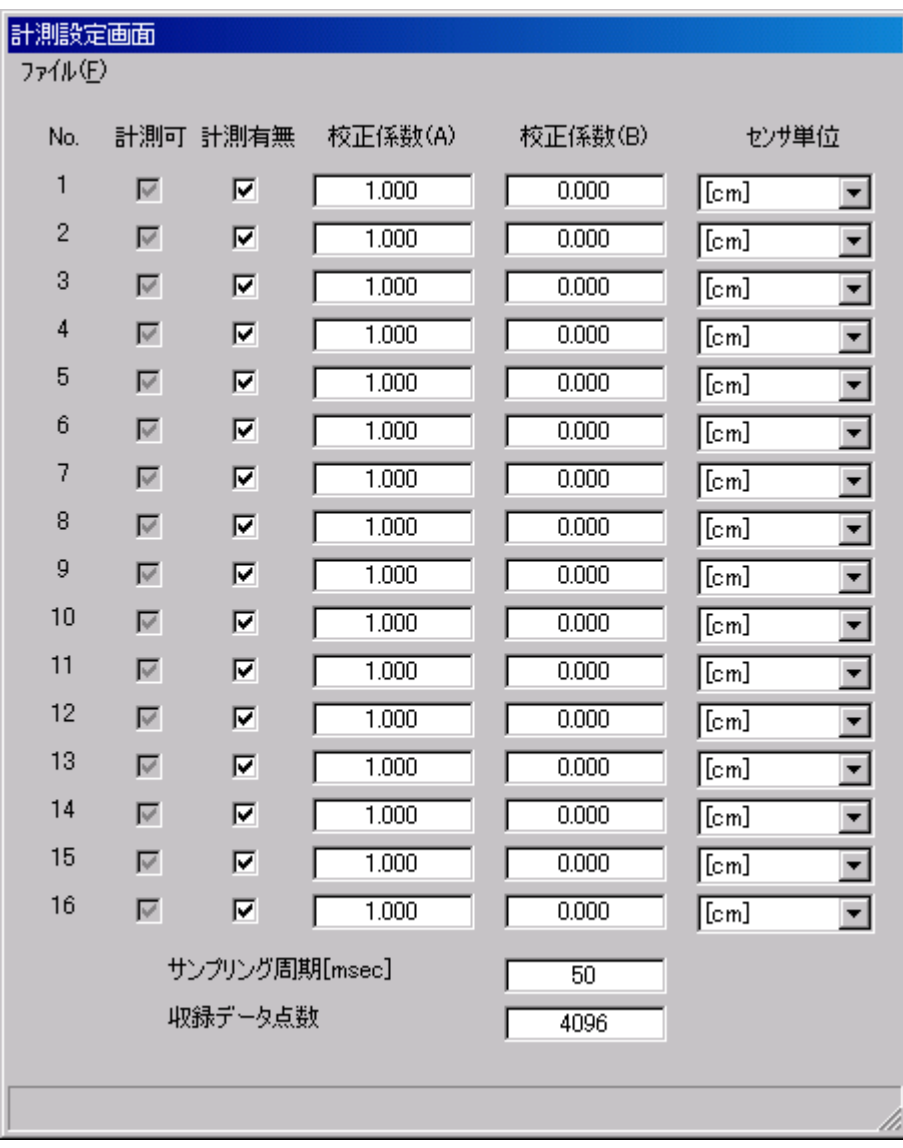

"起動画面"でメニュー「計測」+「設定」を選択すると、"計測設定画面"が表示されます。

 $2.1$ 

1 [msec]

収録するデータ点数を設定します。(設定範囲:10 65536

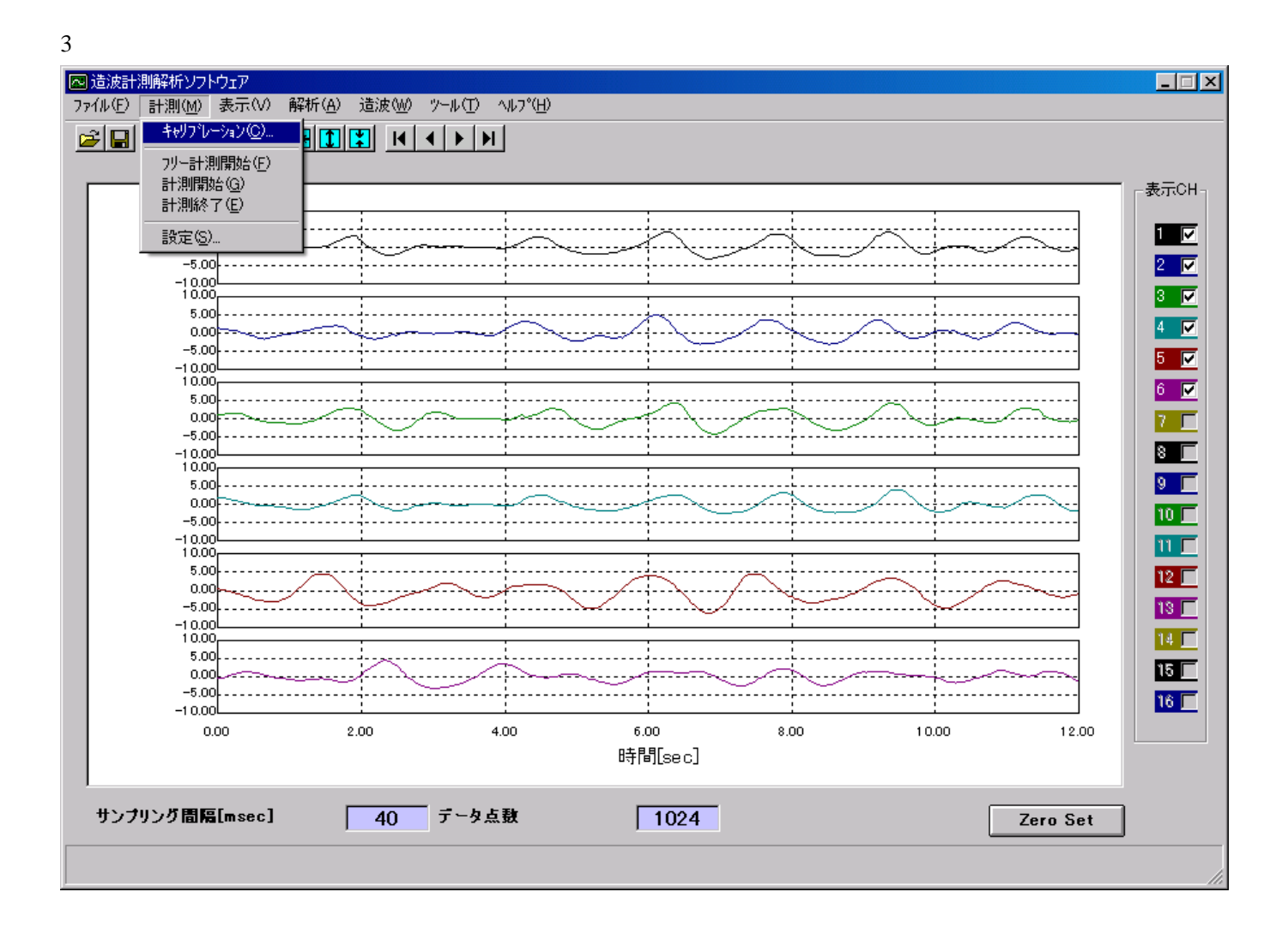

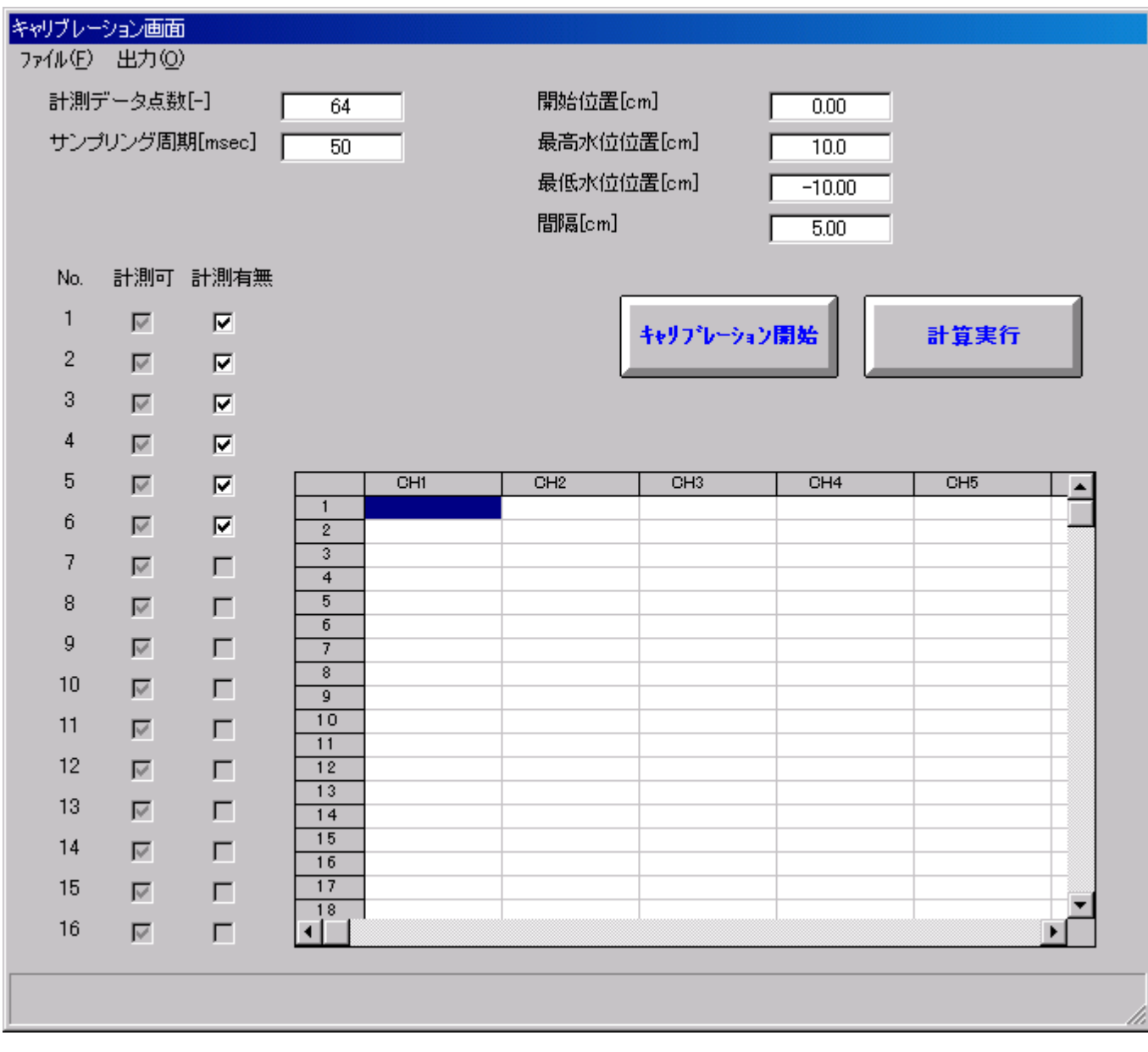

 $\mu$  , the contract of the contract of the contract of the contract of the contract of the contract of the contract of the contract of the contract of the contract of the contract of the contract of the contract of the co

3.1 設定

10 65536

1 [msec]

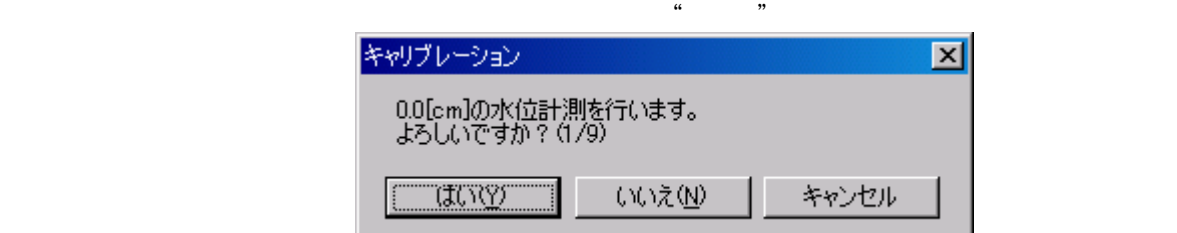

 $\alpha$  and  $\alpha$  is the state  $\alpha$ 

 $\mathbf{a}$ 

 $\kappa$ 

 $\ldots$   $\ldots$   $\ldots$ 

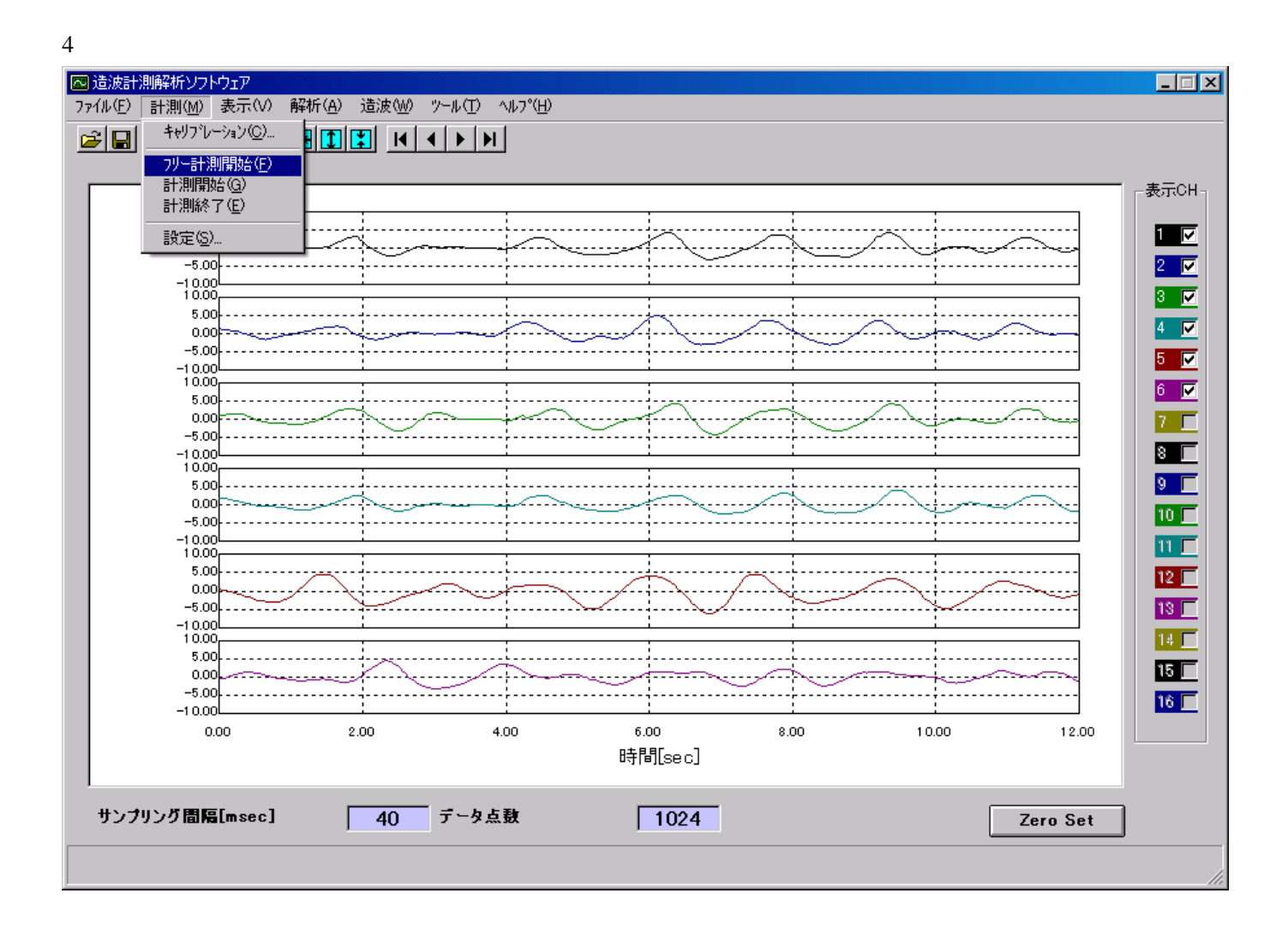

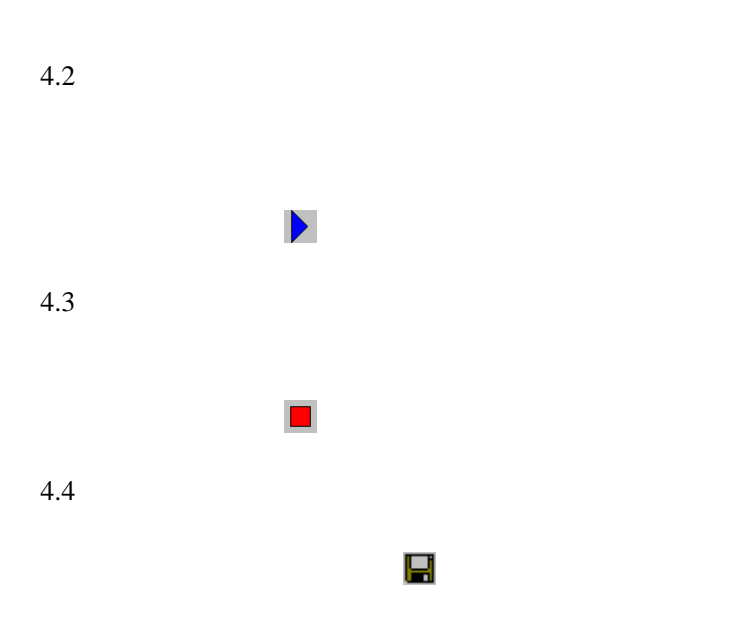

7

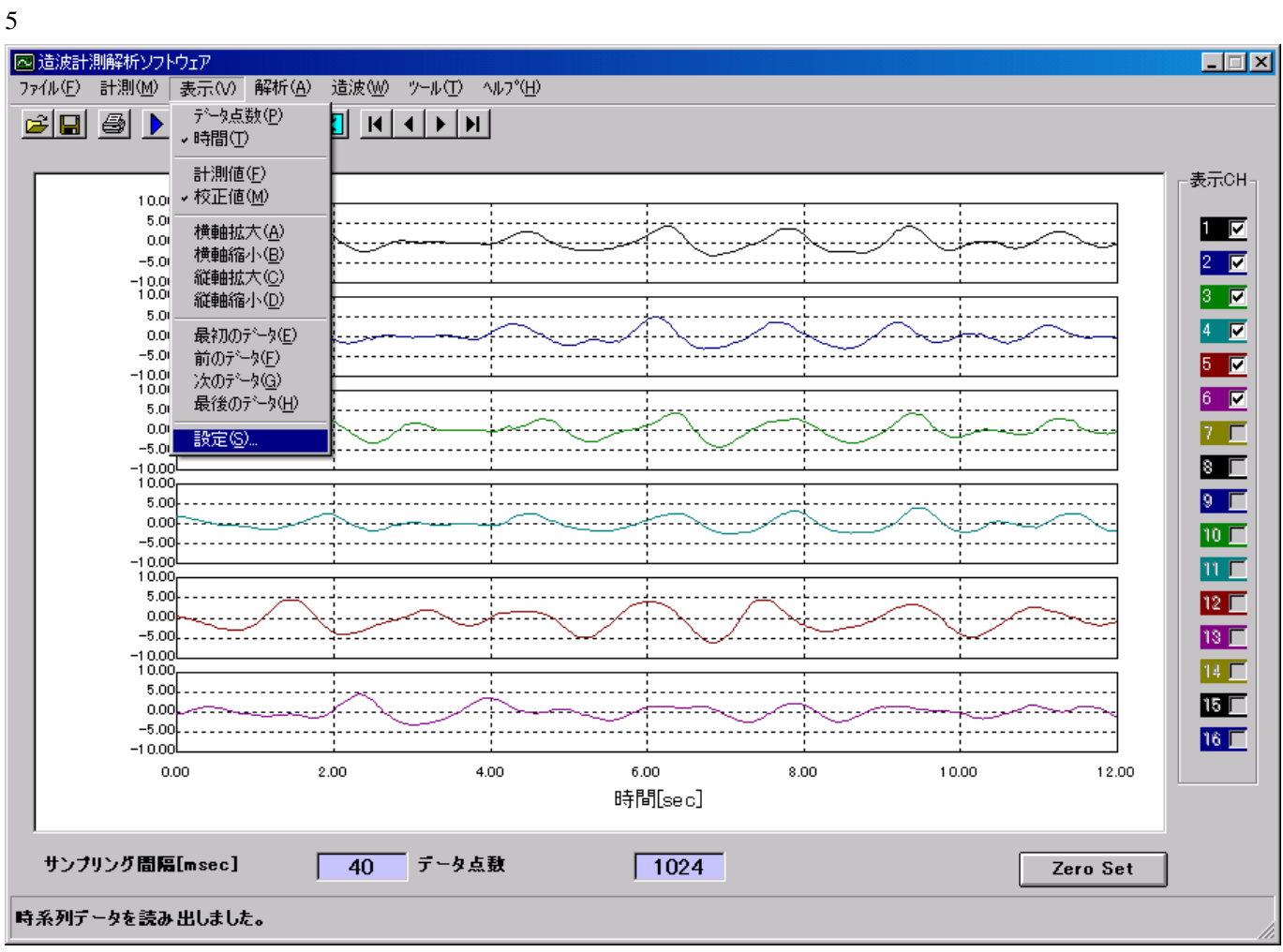

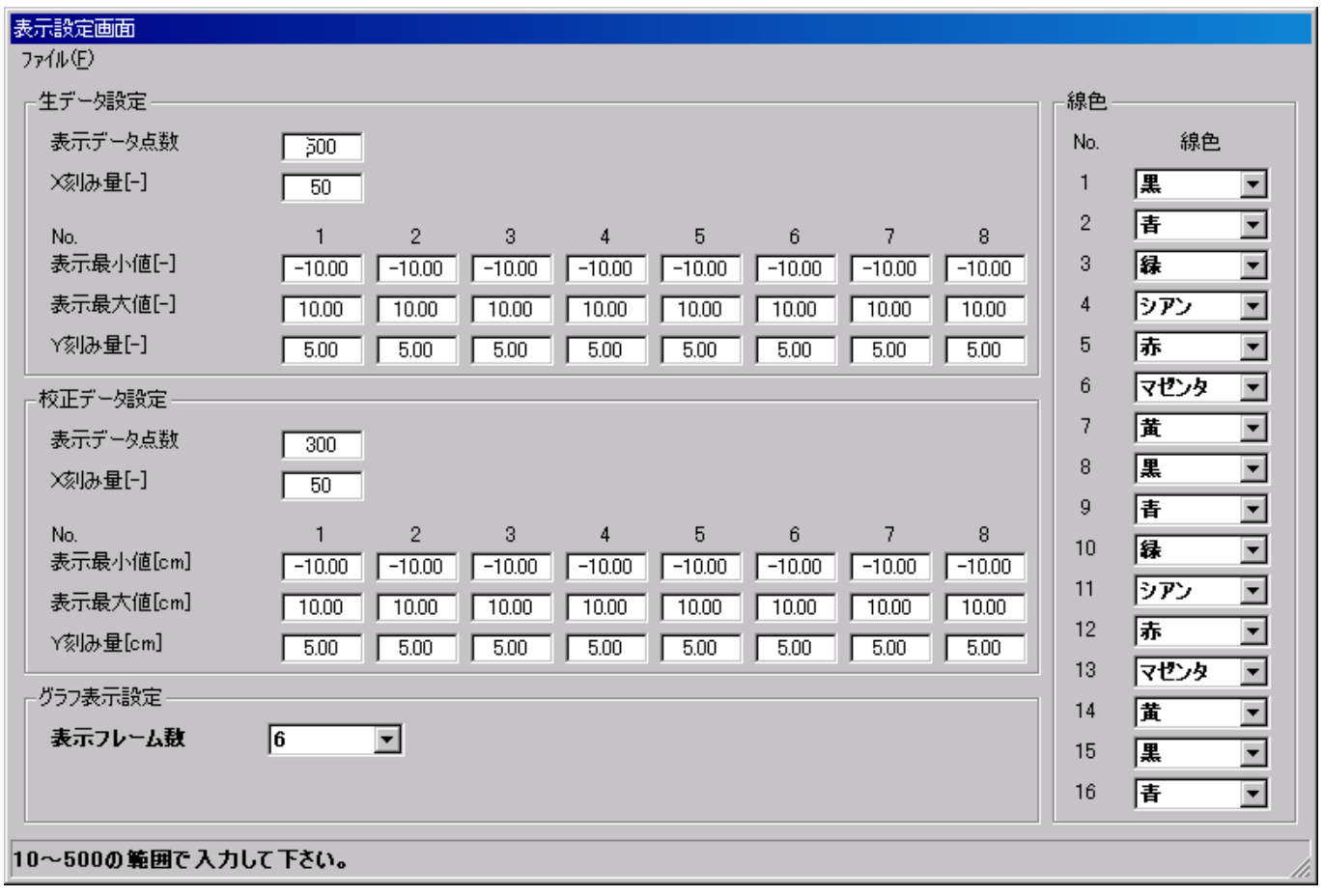

 $\mathcal{U}$  , and the state of the state  $\mathcal{U}$  , and the state of the state  $\mathcal{U}$  , and the state of the state of the state of the state of the state of the state of the state of the state of the state of the state of

 $5.1$ 

"センサ別"を選択すると、計測器パラメータを設定したときに指定したセンサ別にグラフ表示されます。

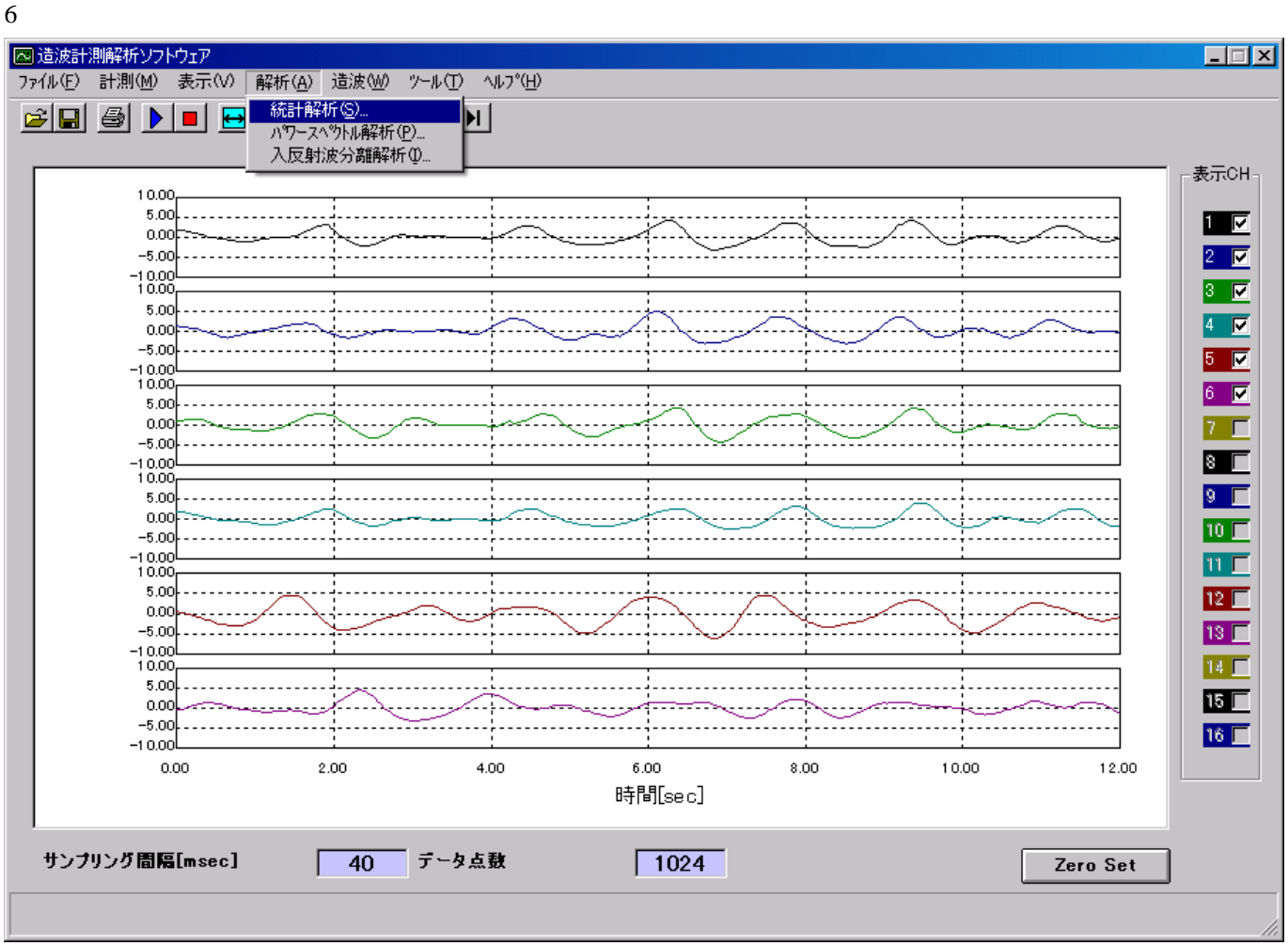

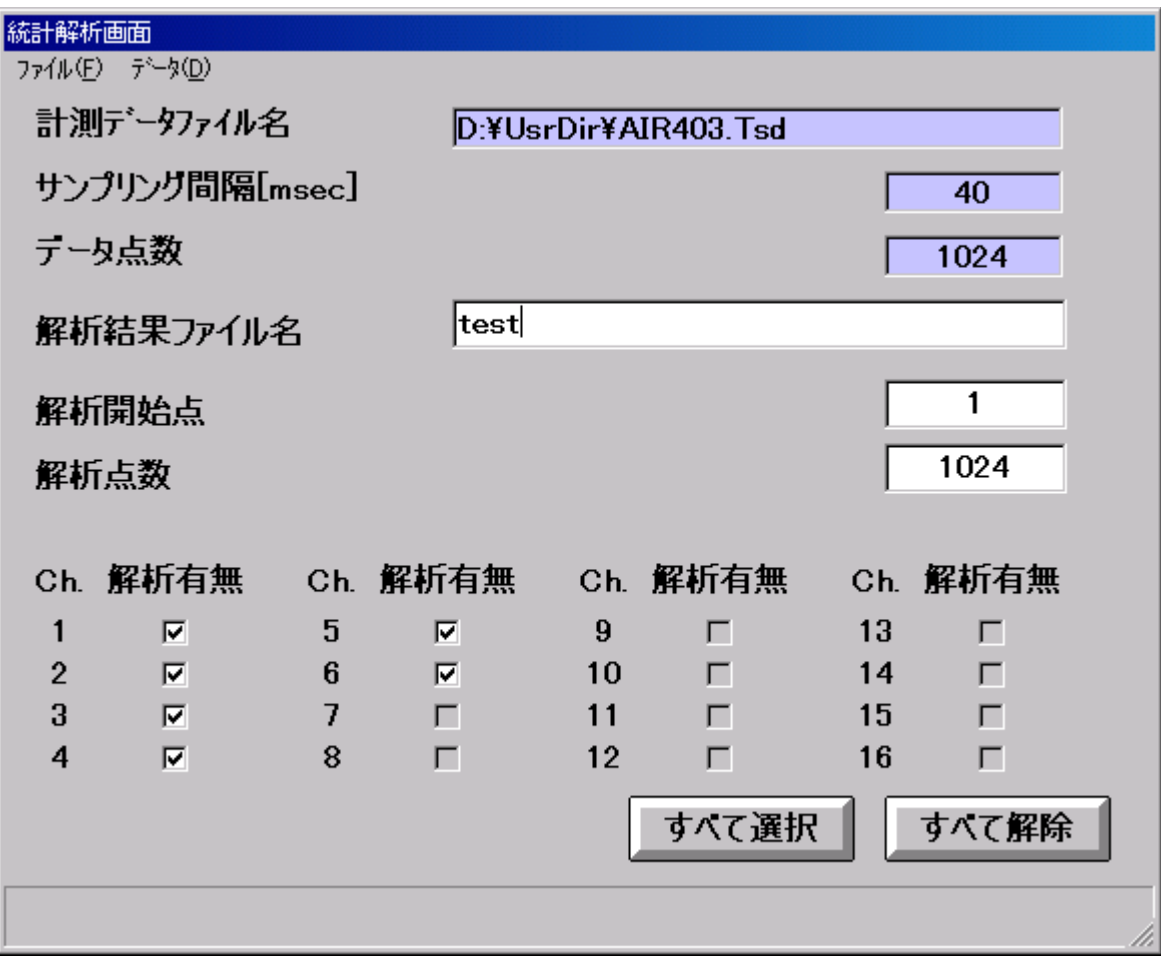

 $\begin{array}{ccccc} \text{W} & \text{W} & \text$ 

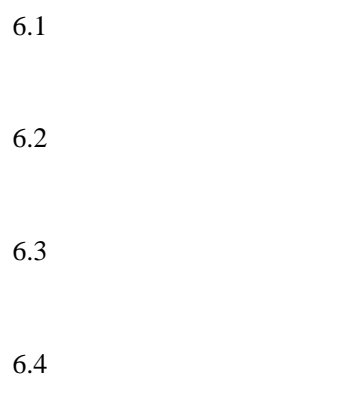

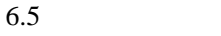

 $6.6$ 

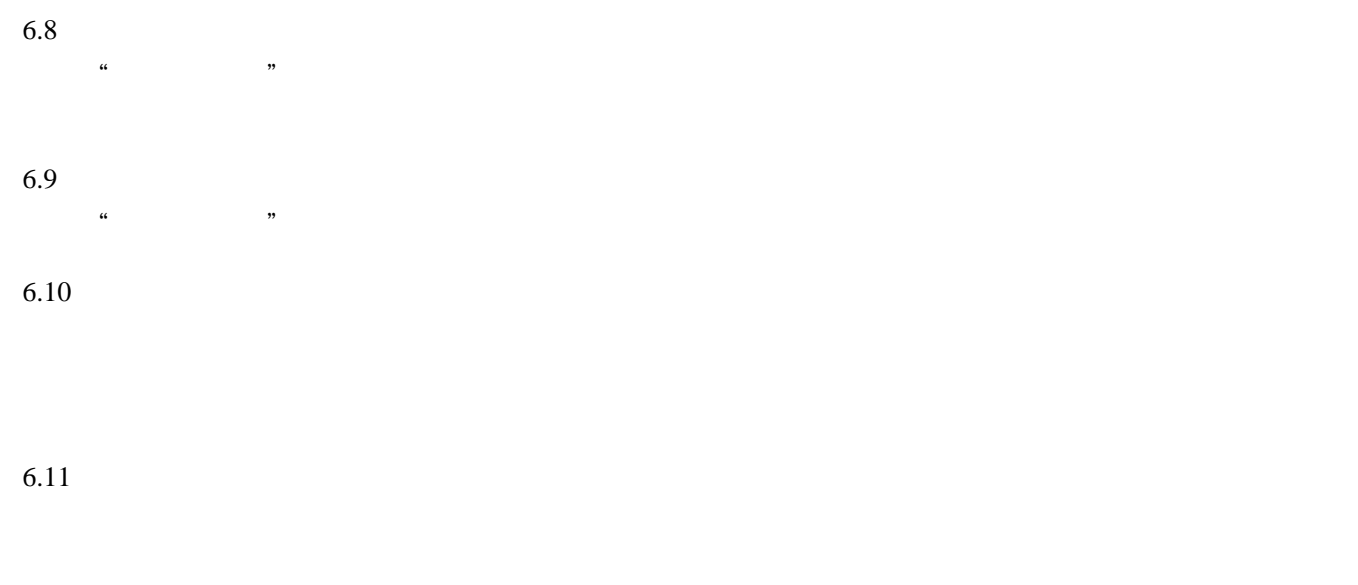

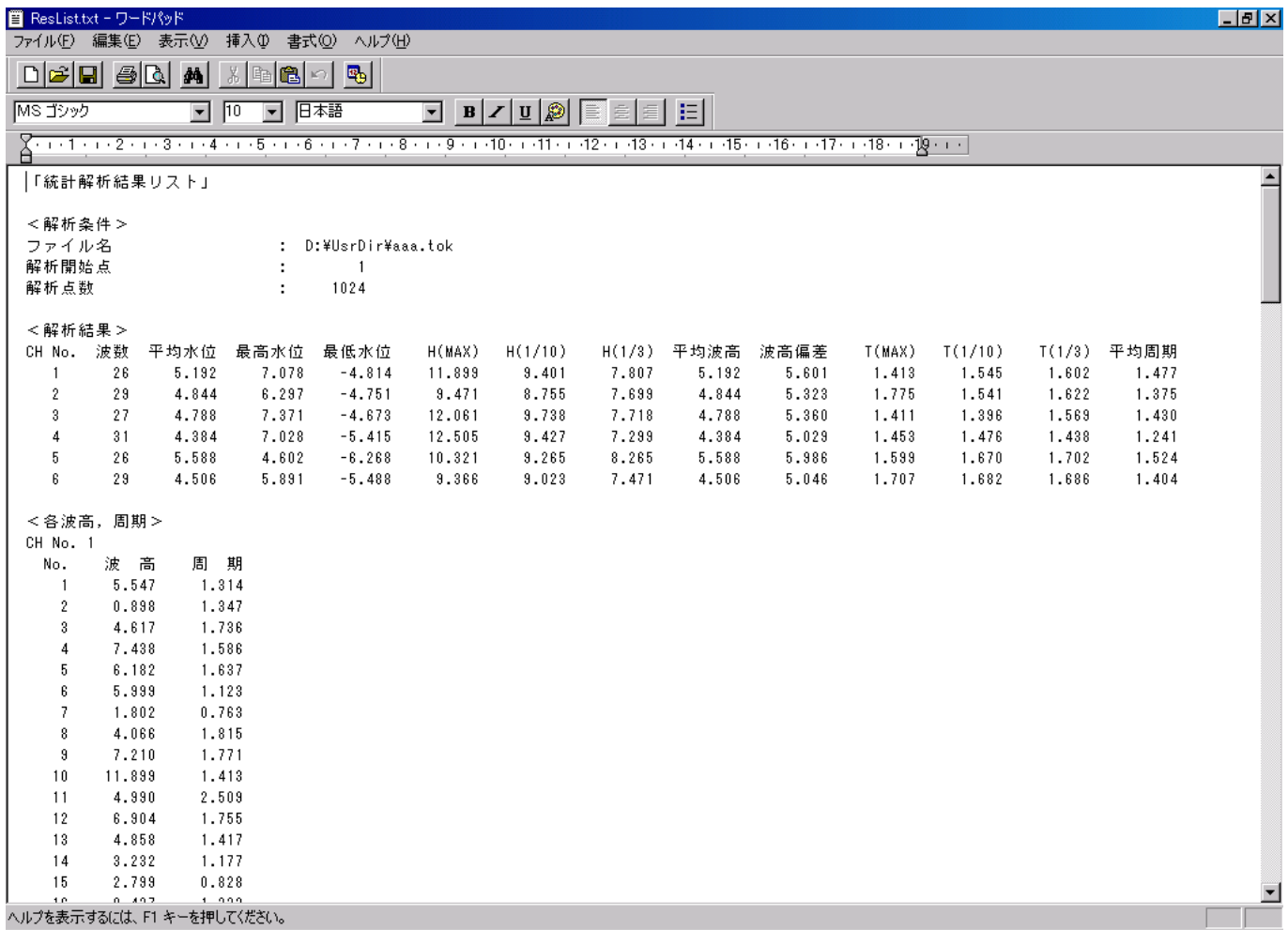

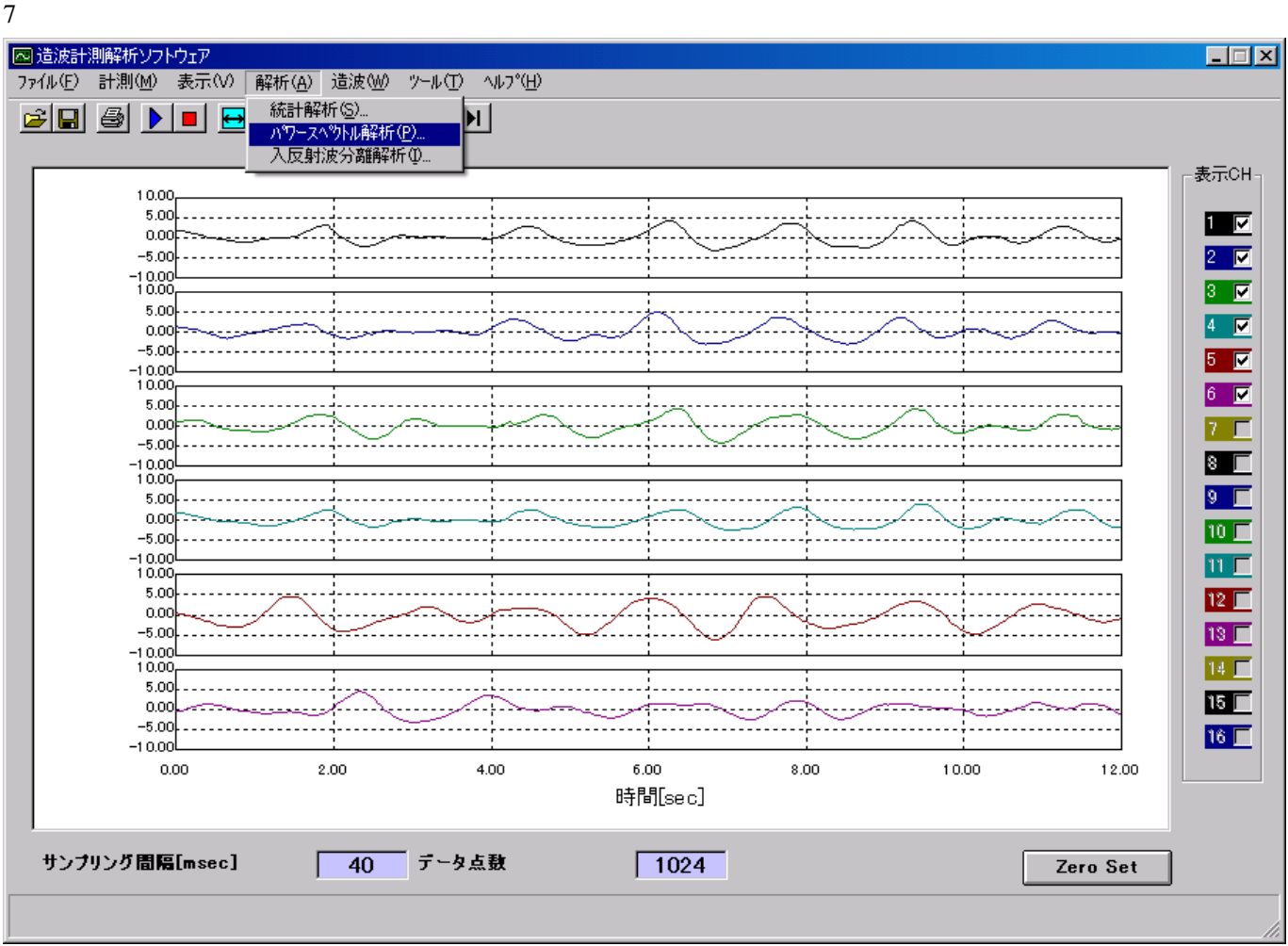

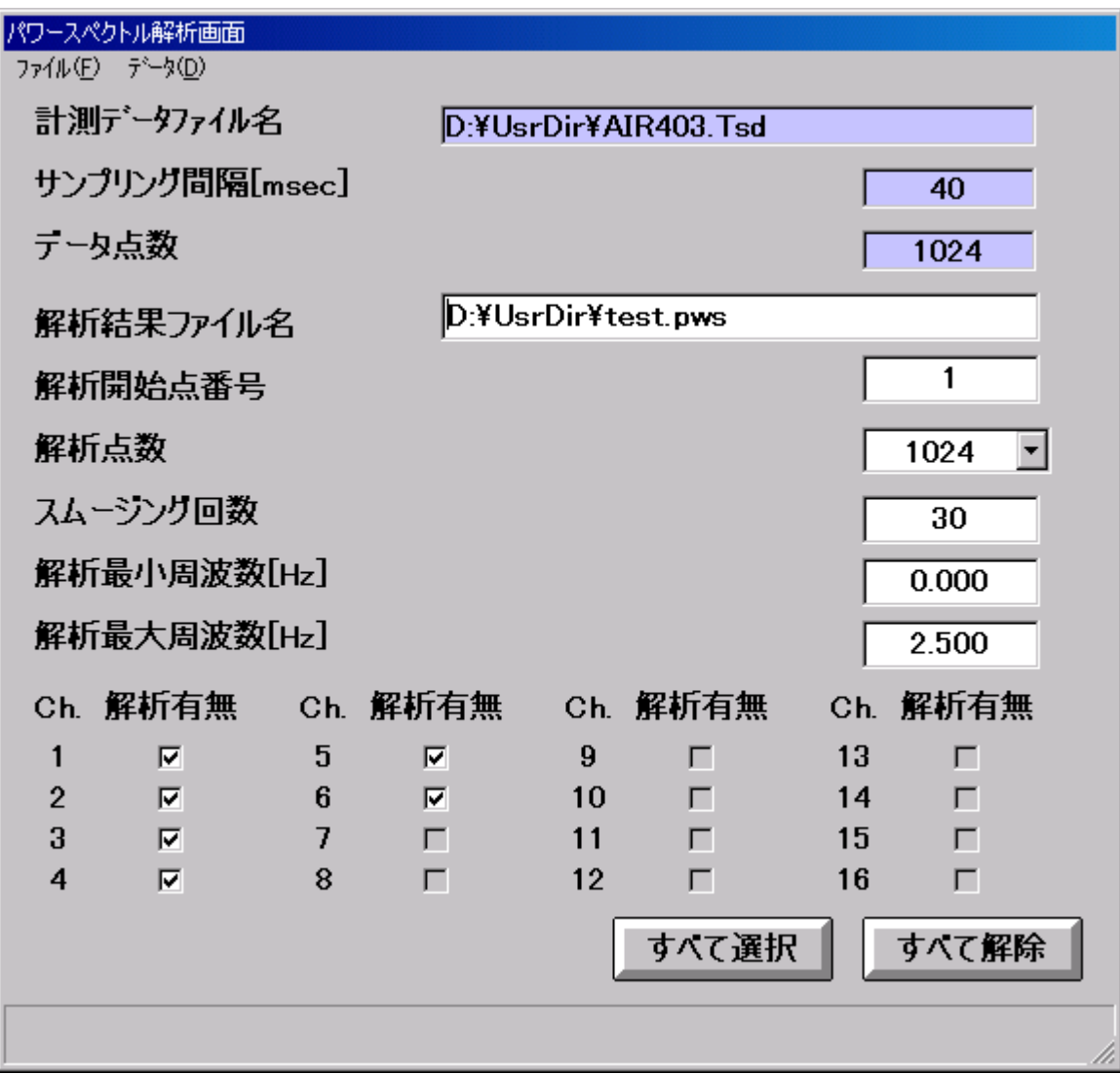

 $\begin{array}{ccccc} \textbf{w} & \textbf{w} & \textbf$ 

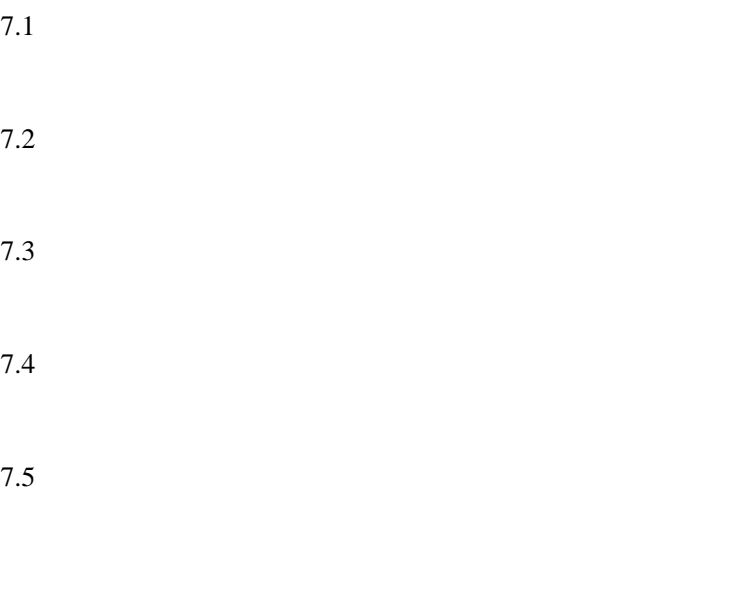

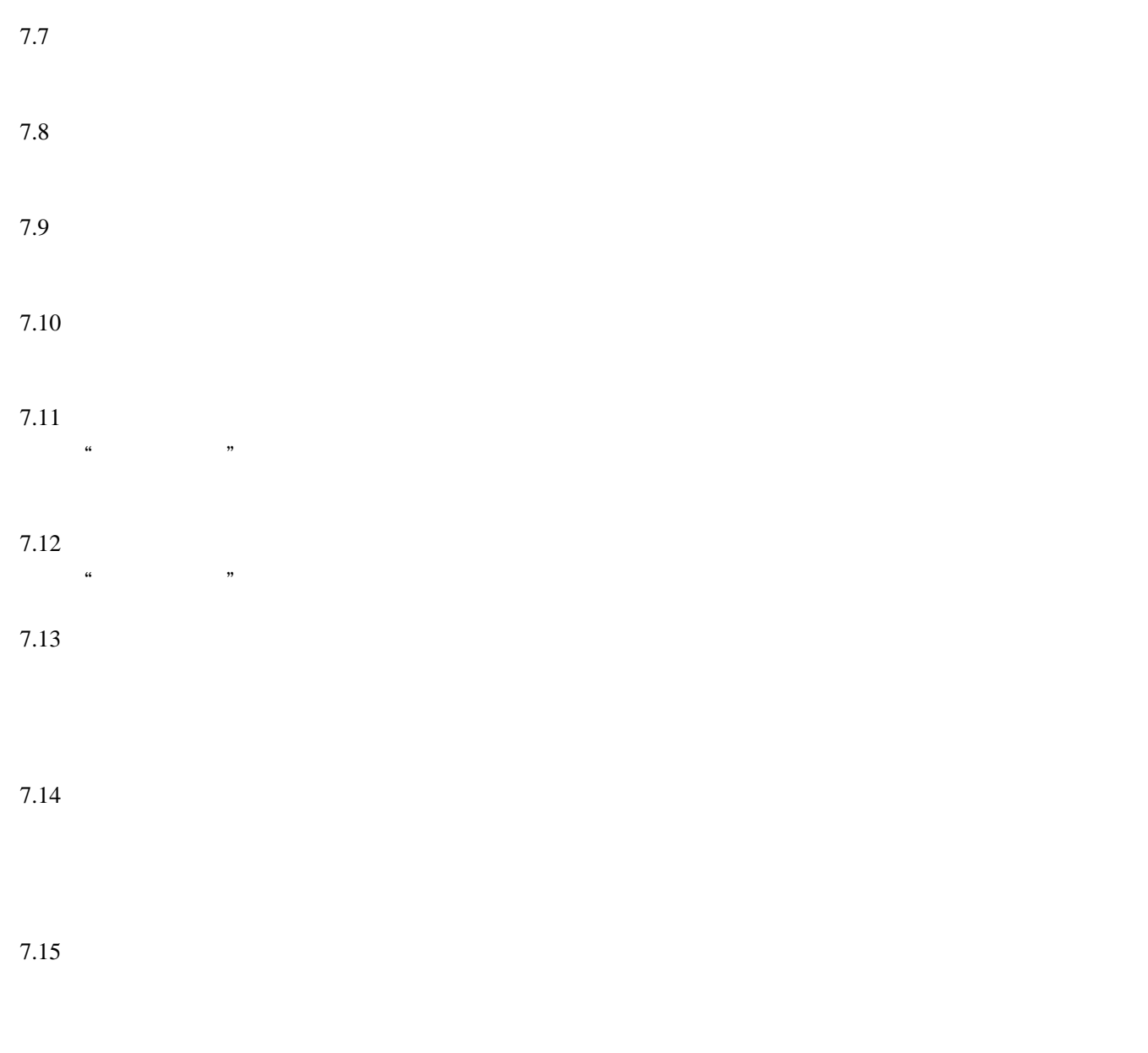

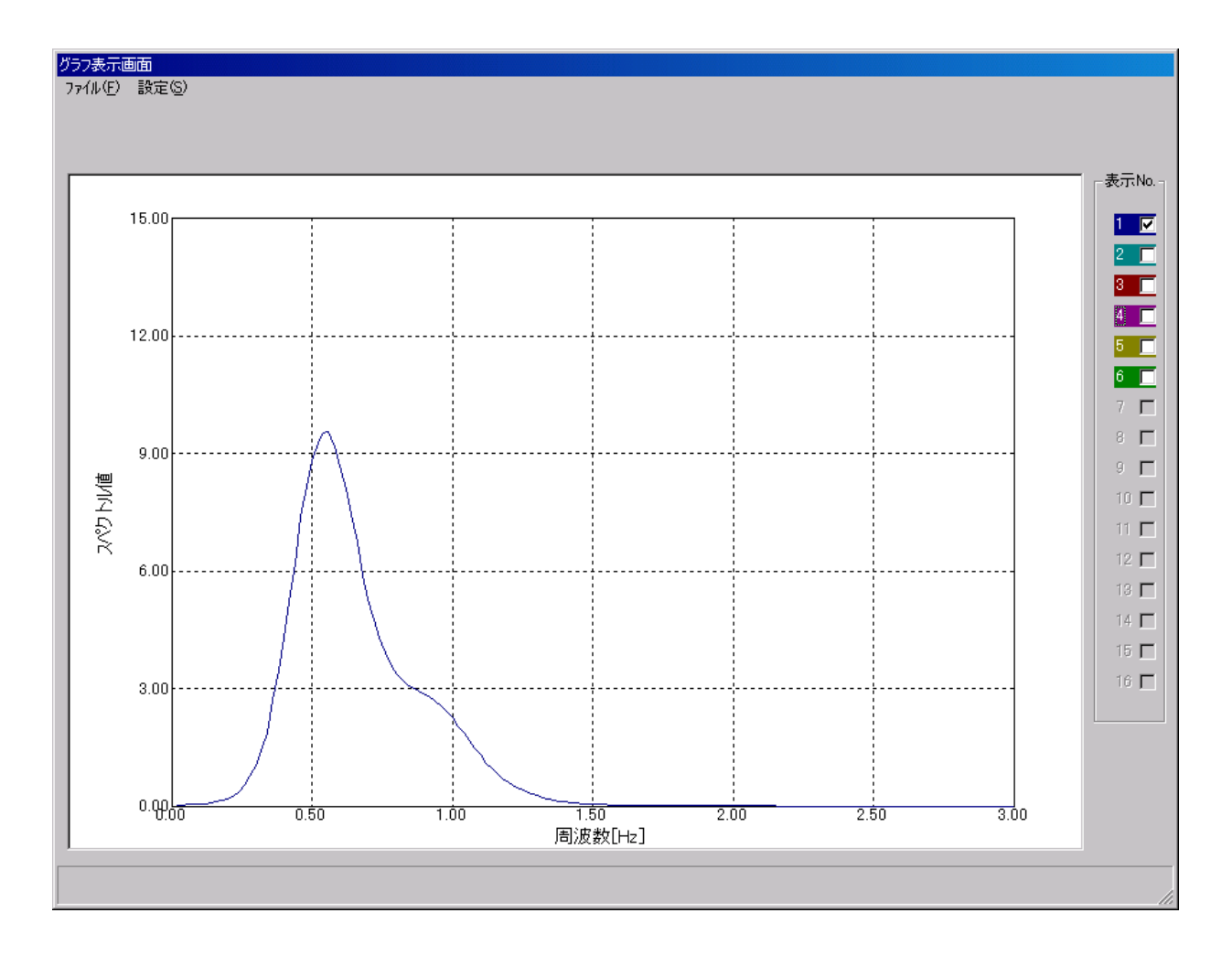

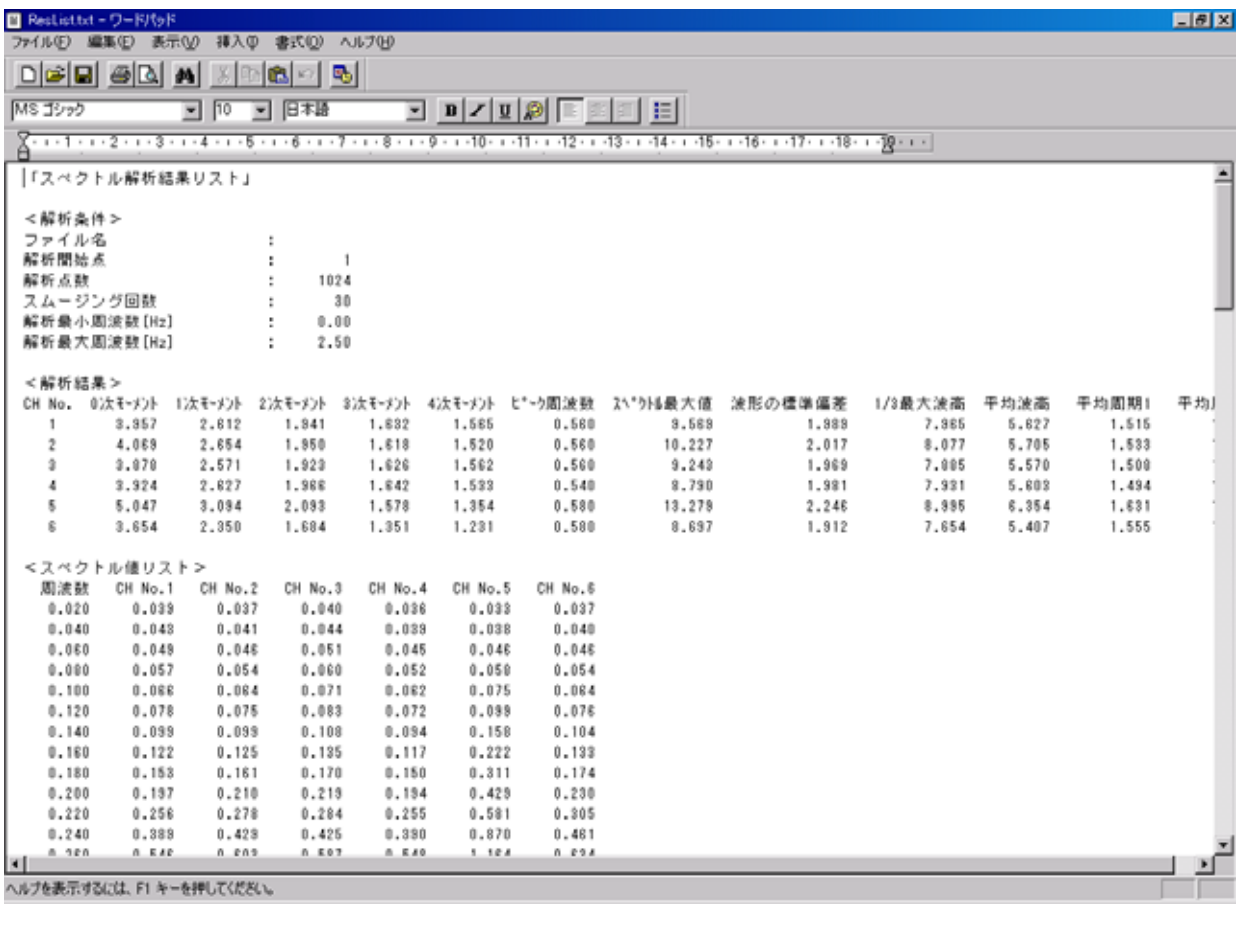

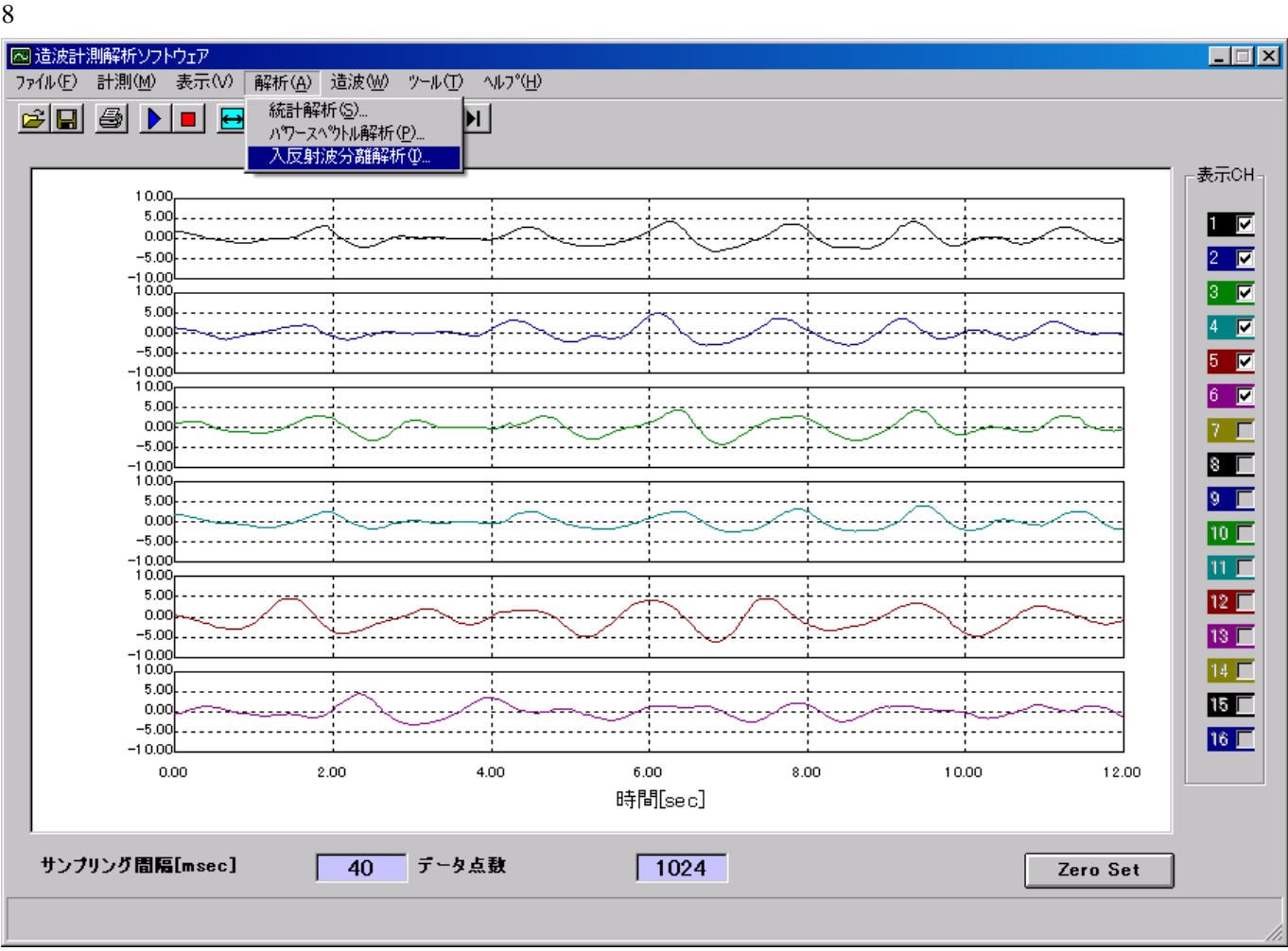

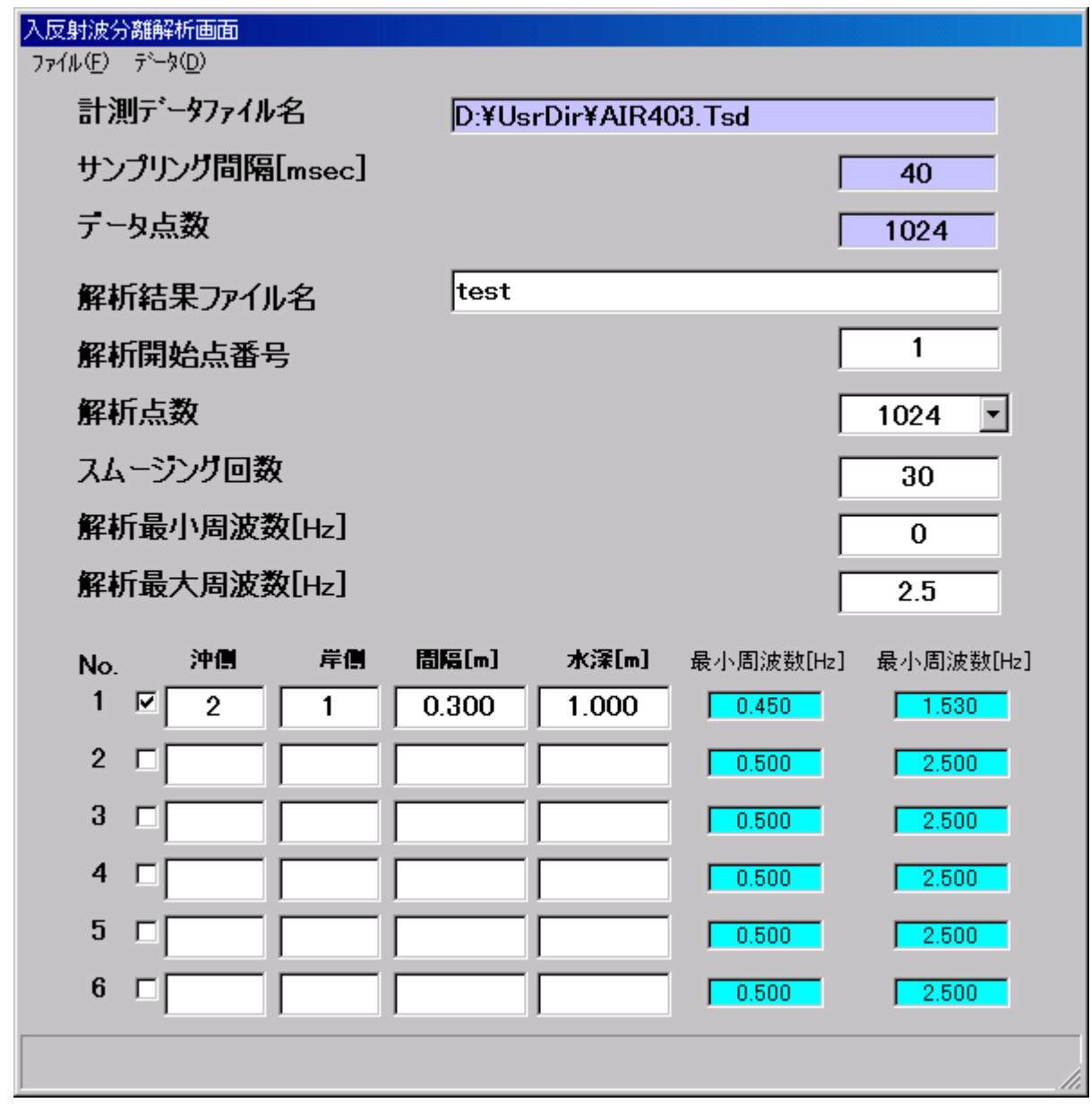

 $\alpha$  , and the state of the state of the state of the state  $\alpha$  is the state of the state of the state of the state of the state of the state of the state of the state of the state of the state of the state of the state

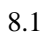

8.2

8.3

 $8.4$ 

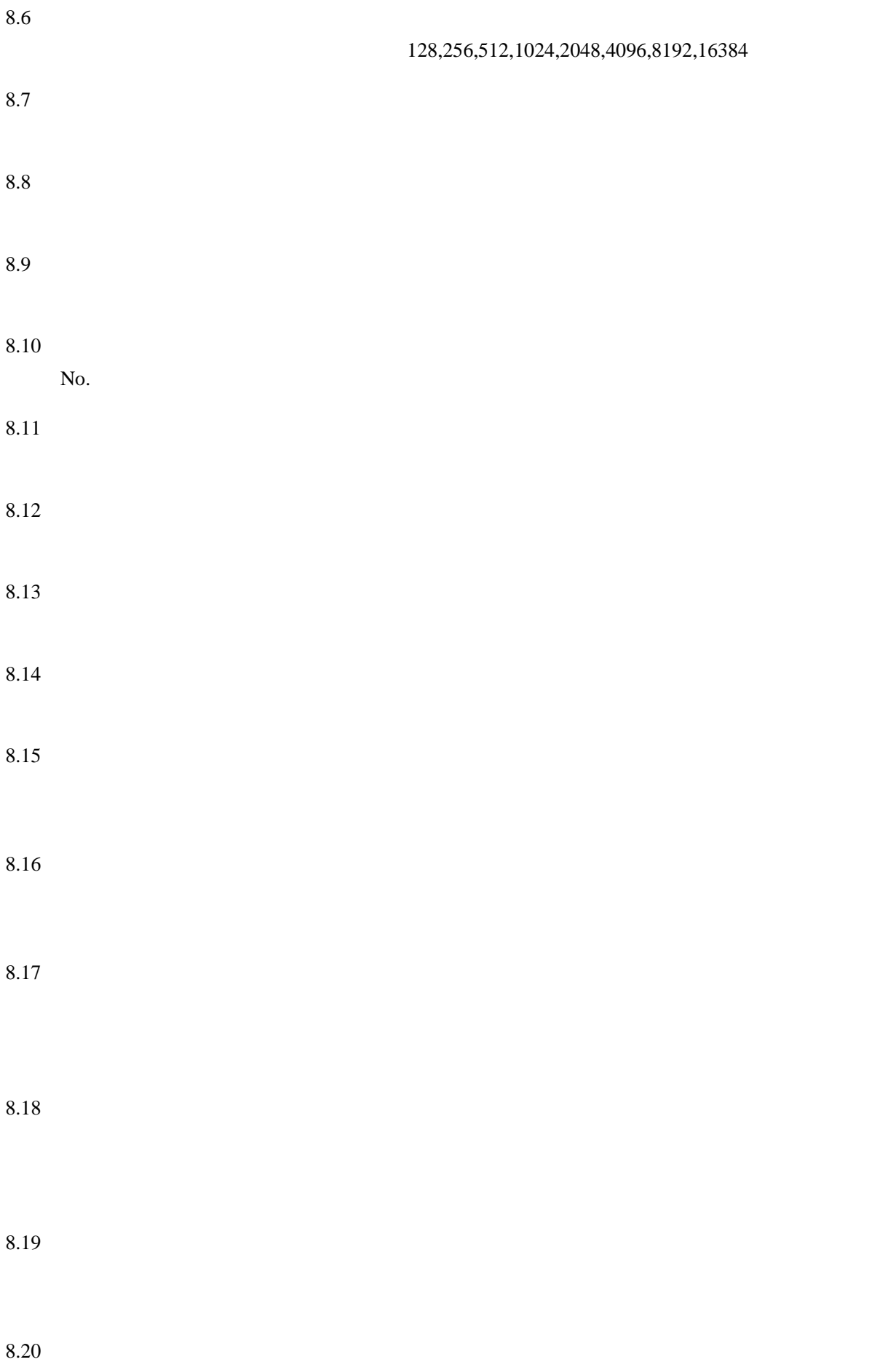

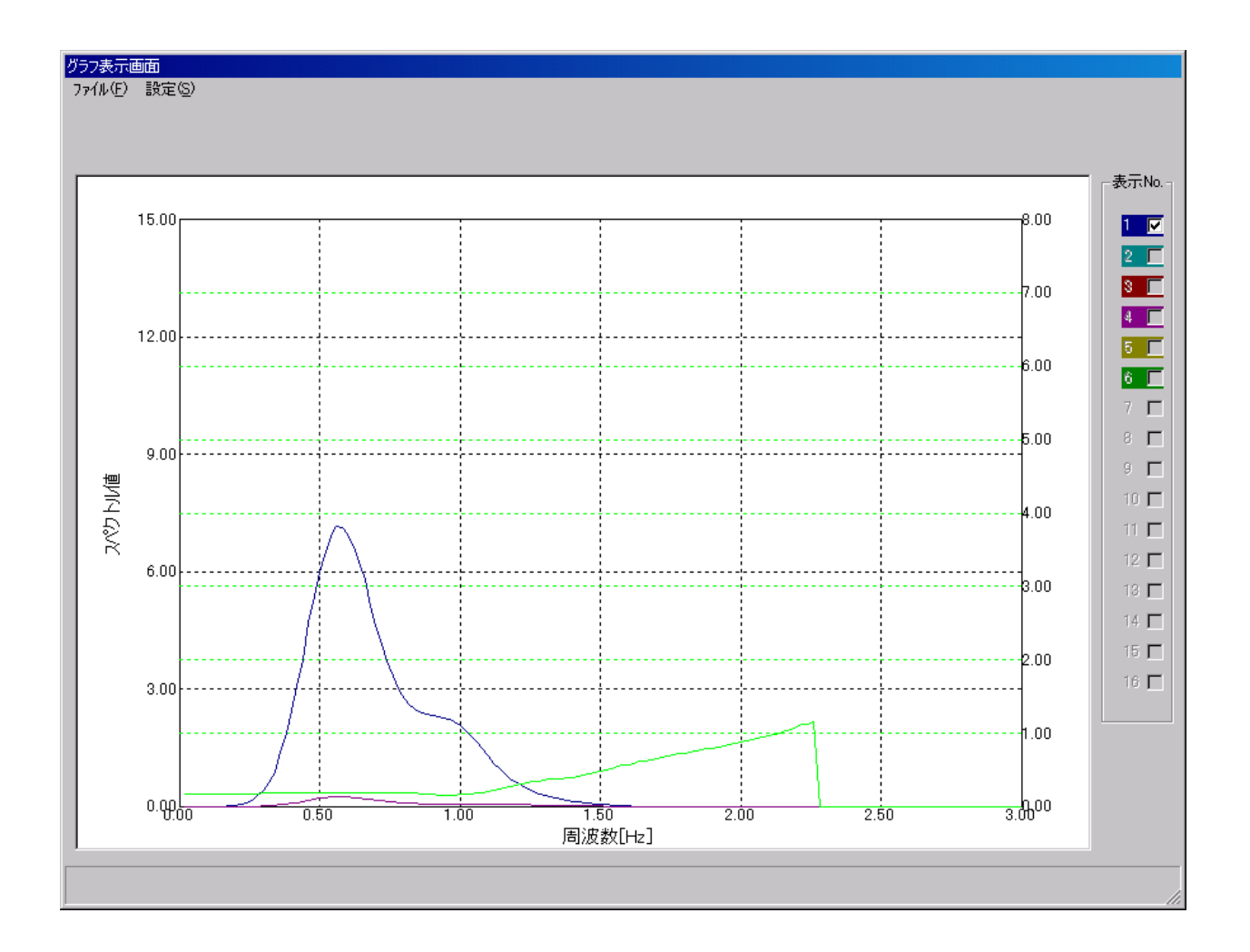

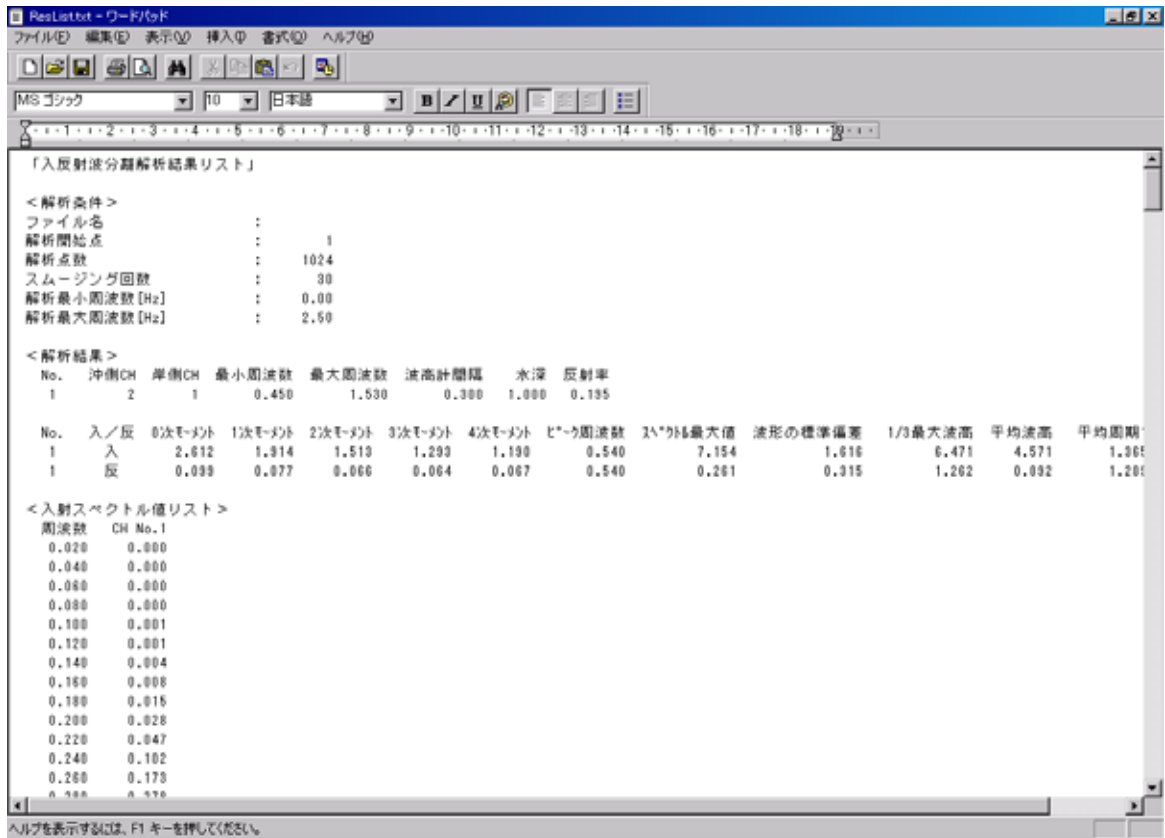

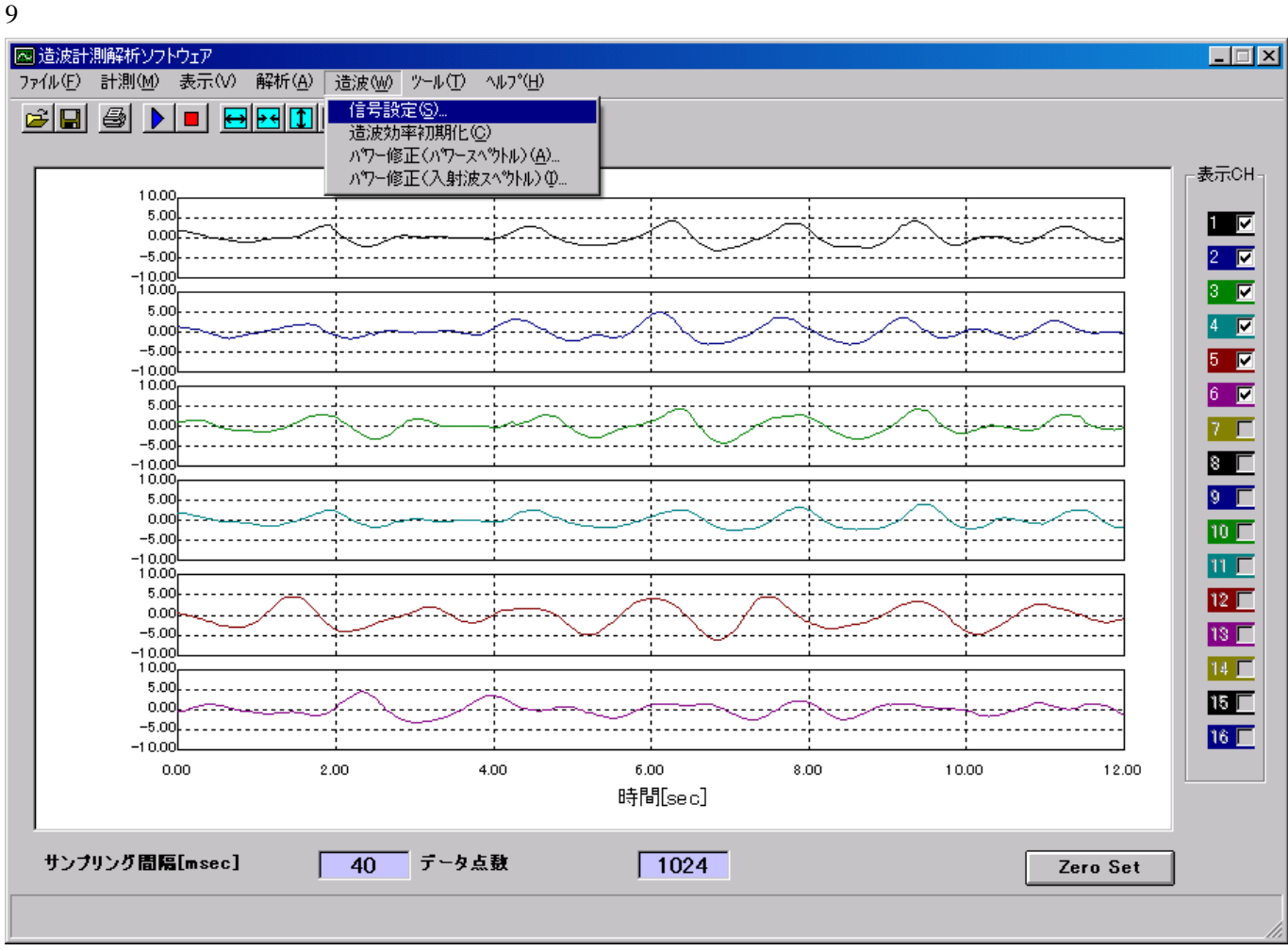

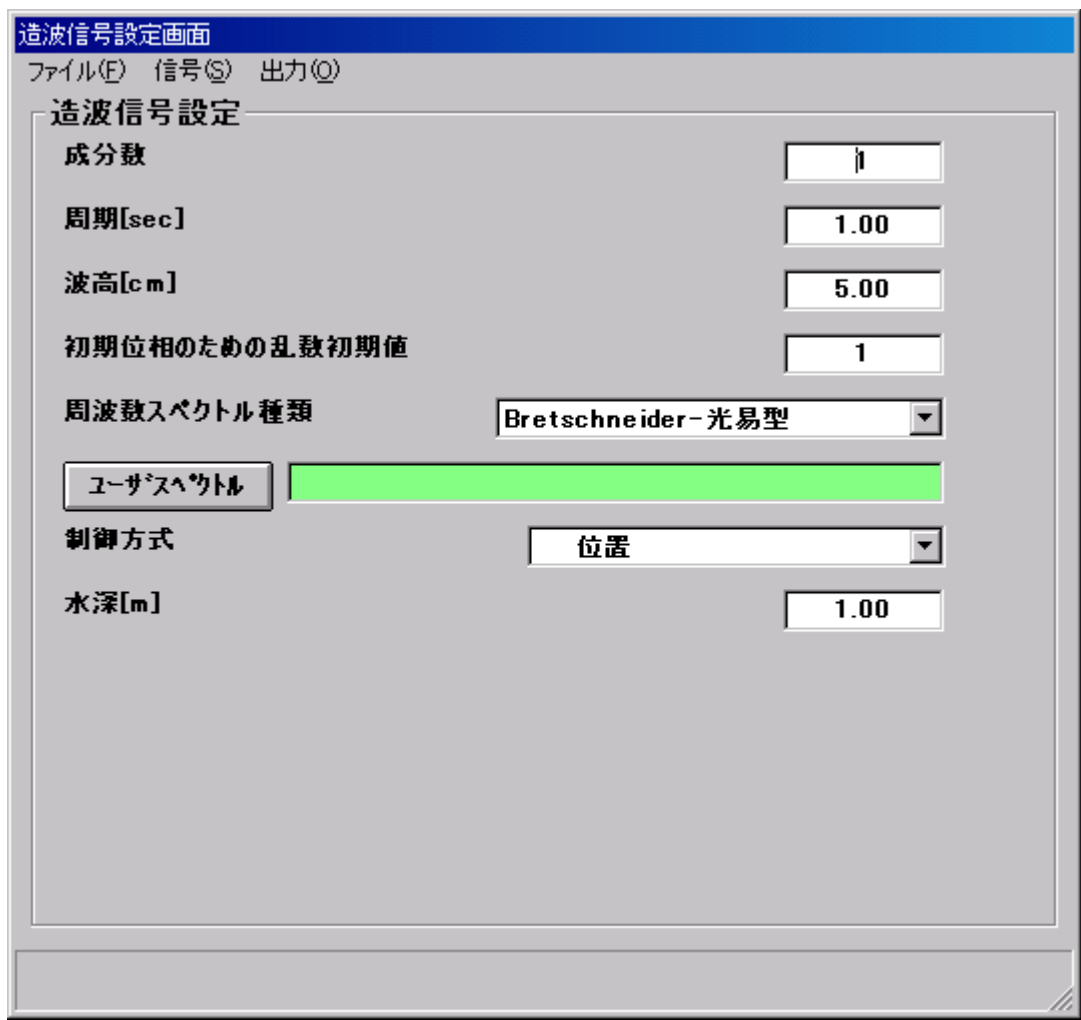

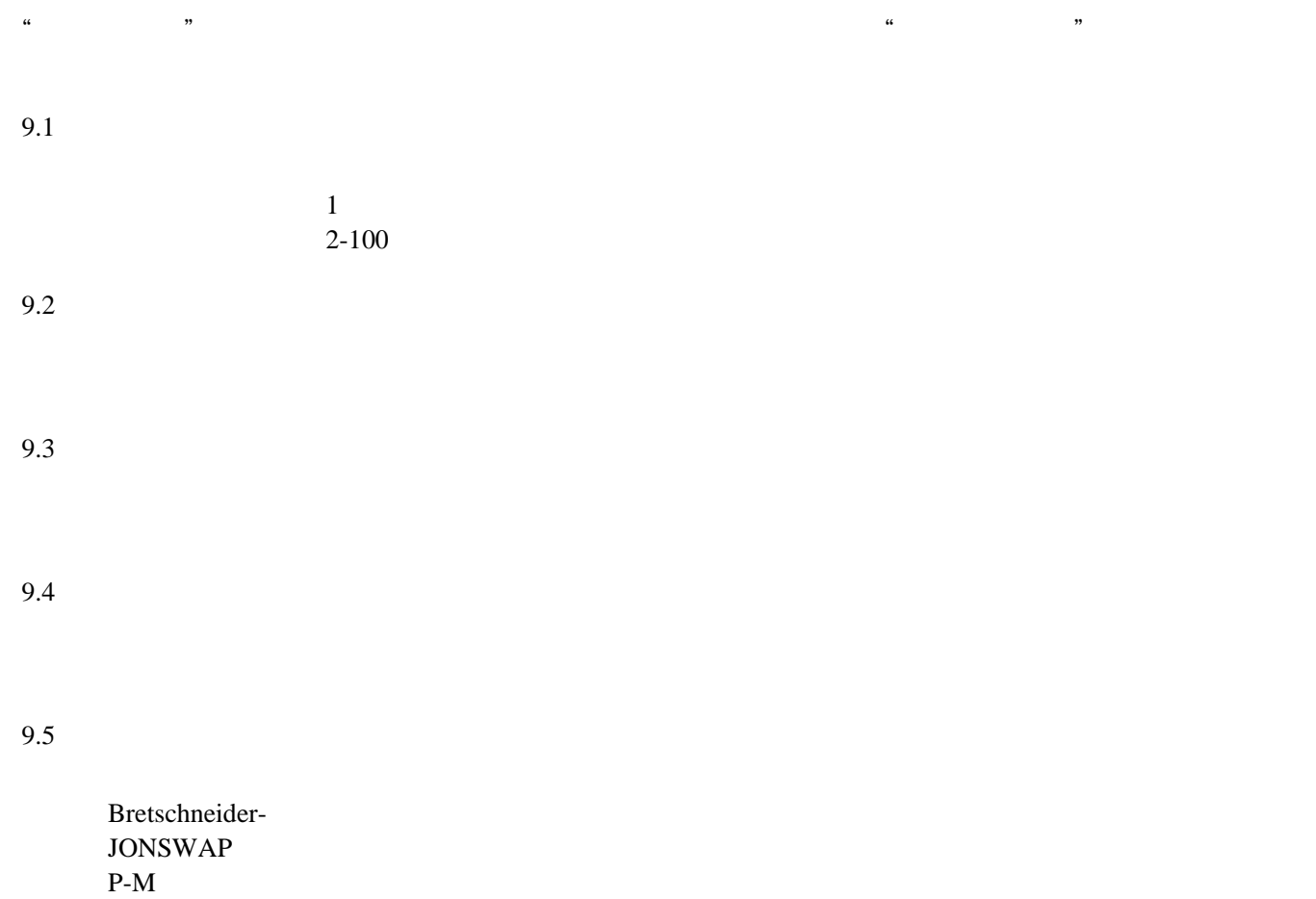

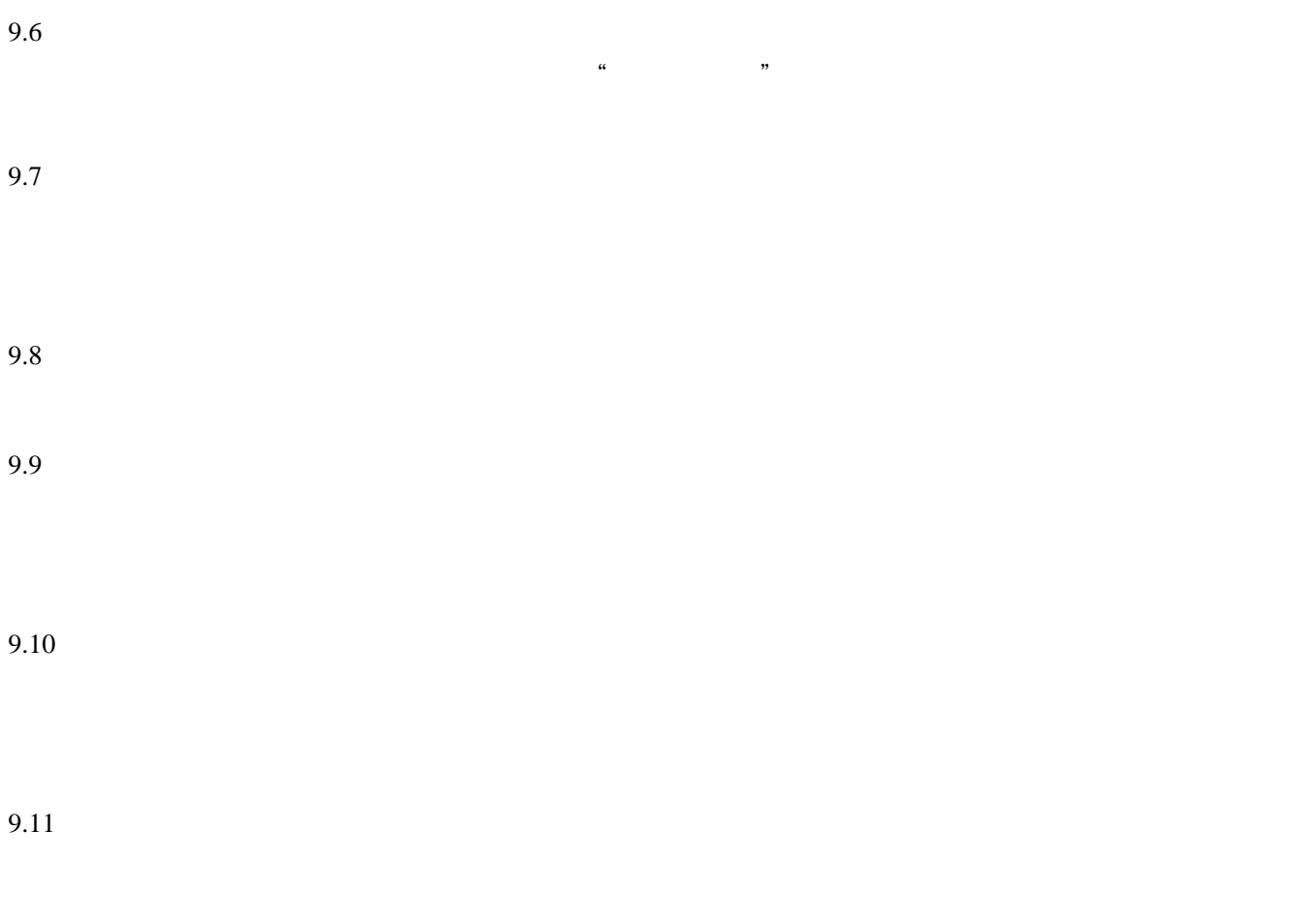

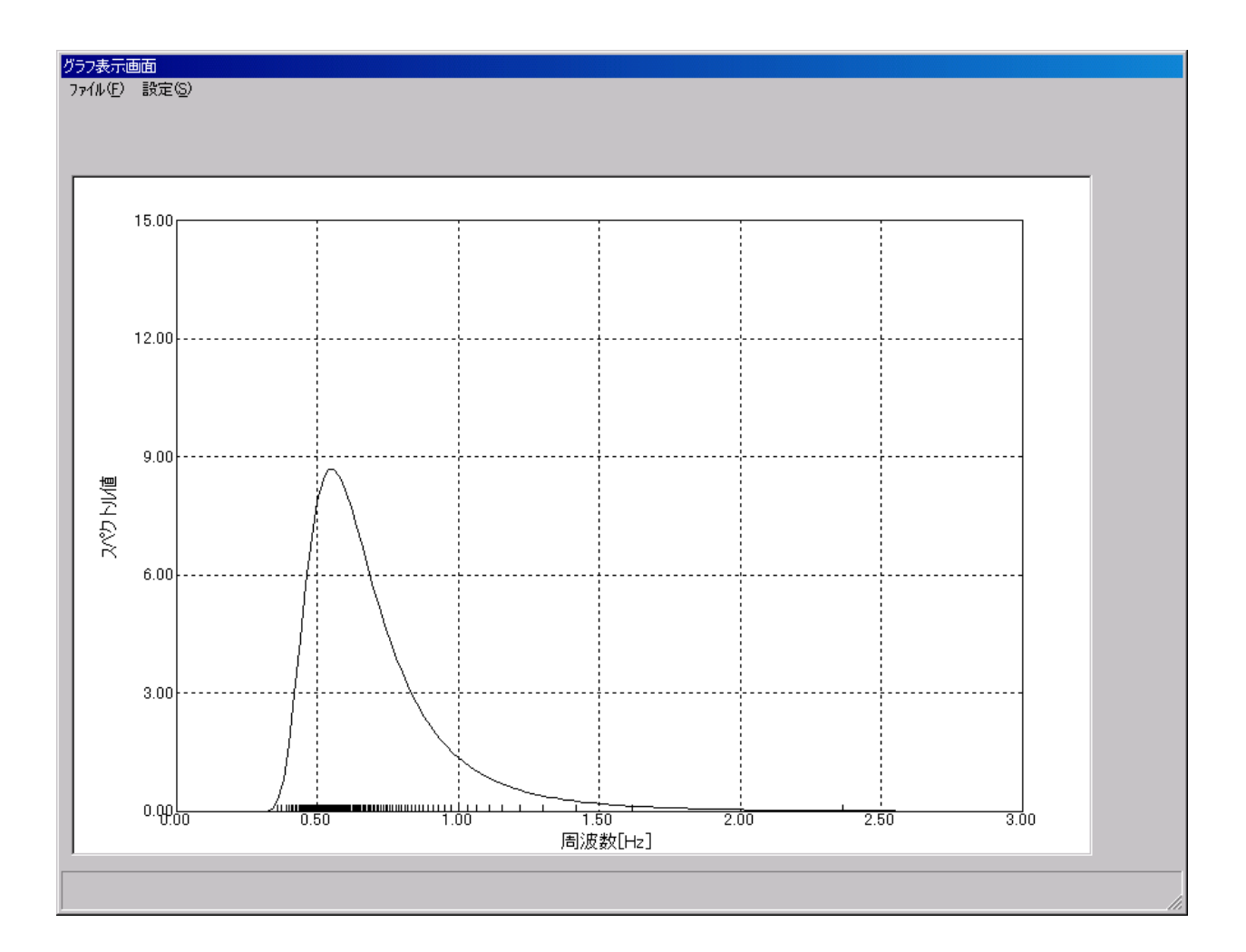

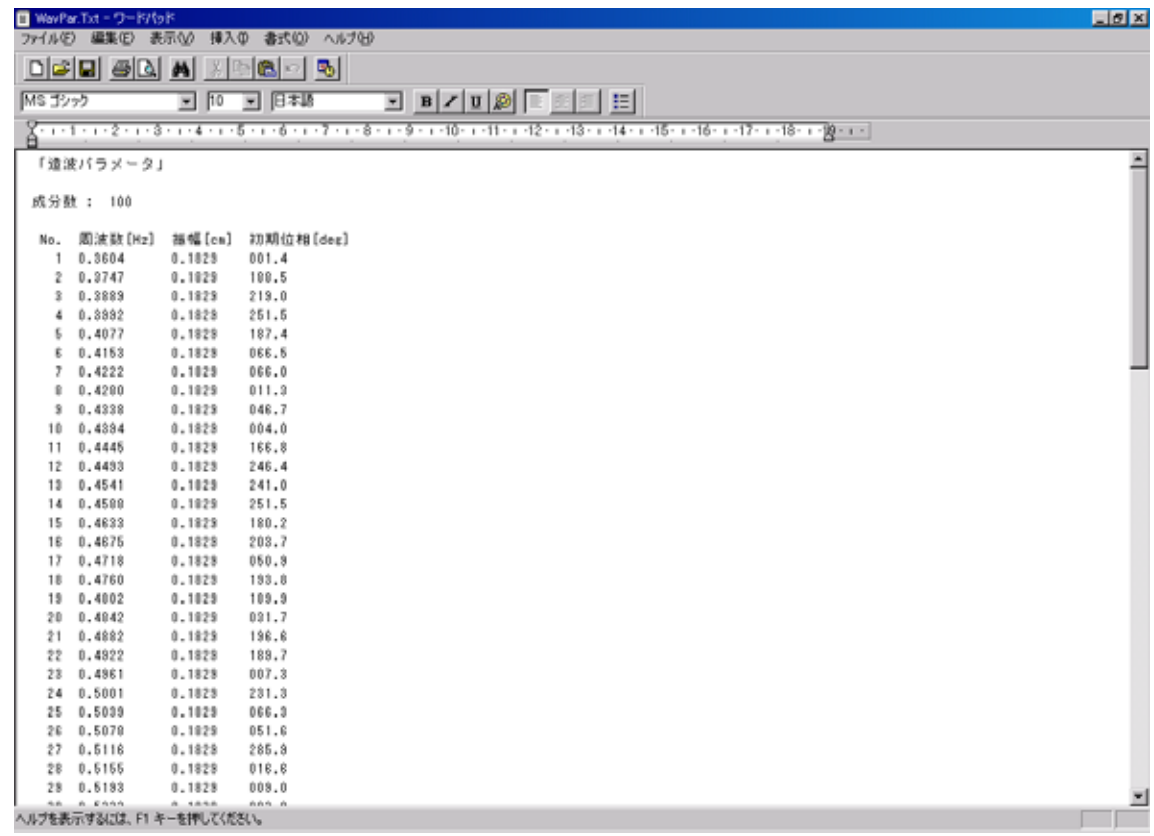

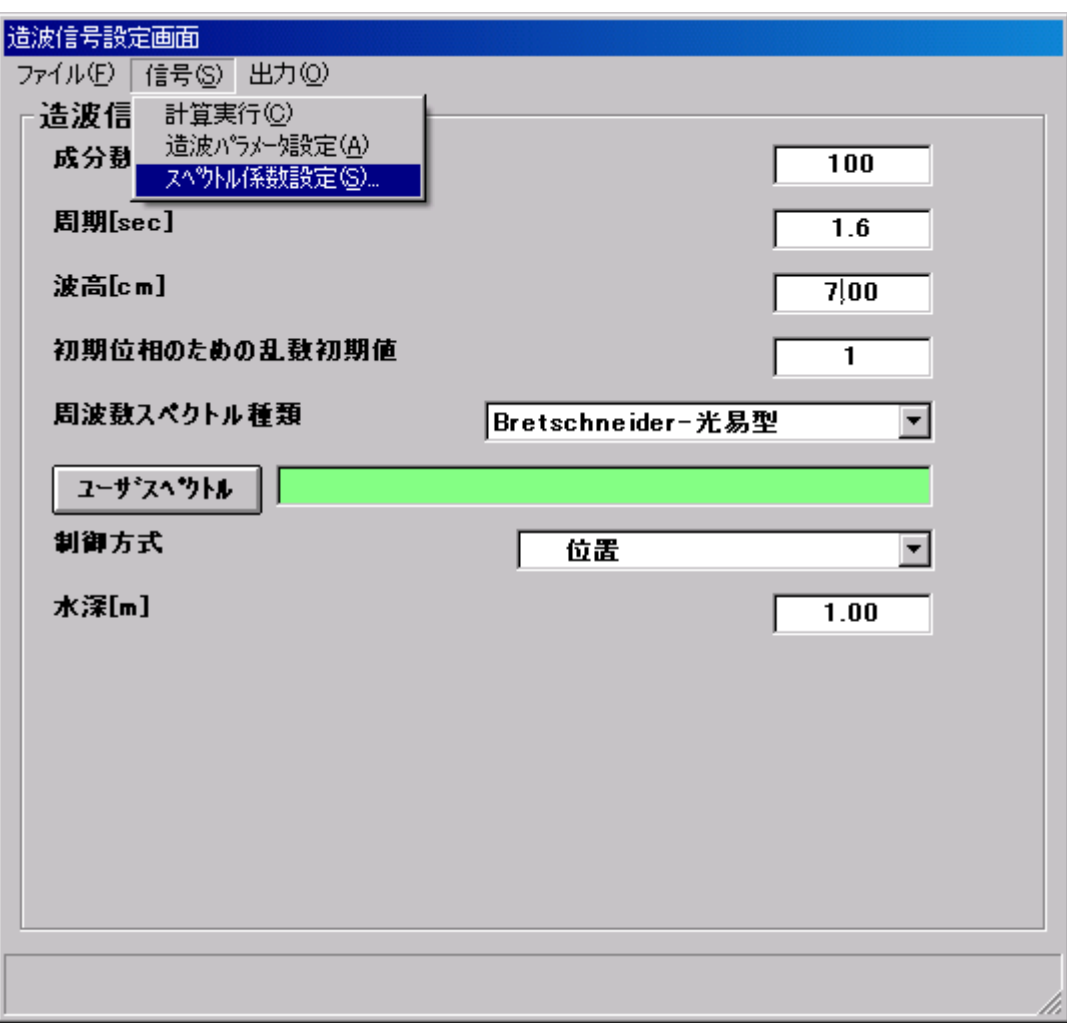

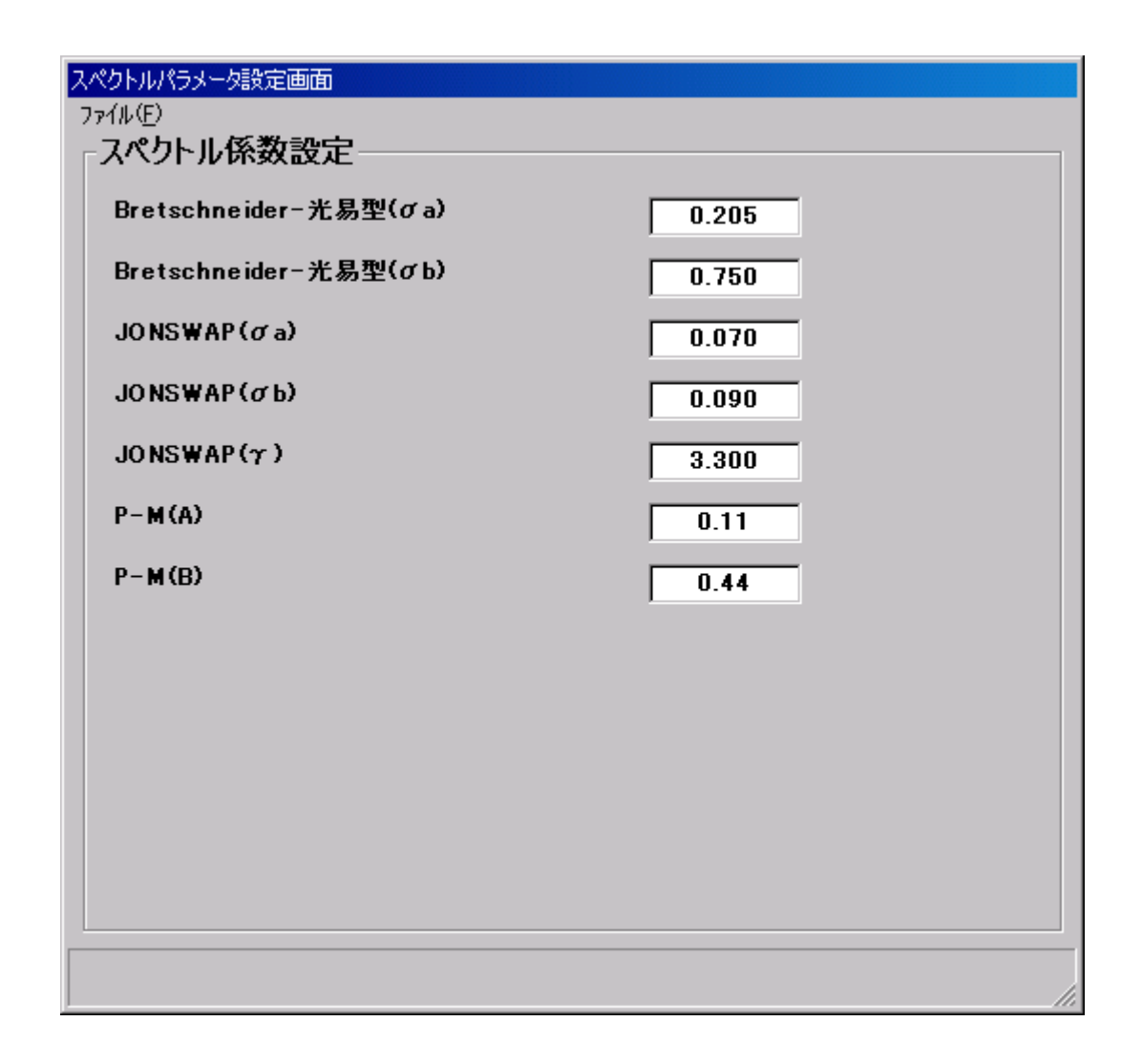

 $\frac{1}{2}$   $\frac{1}{2}$   $\frac{1}{2}$ 

 $\mathcal{D}$ 

 $\alpha$  executive  $\alpha$ 

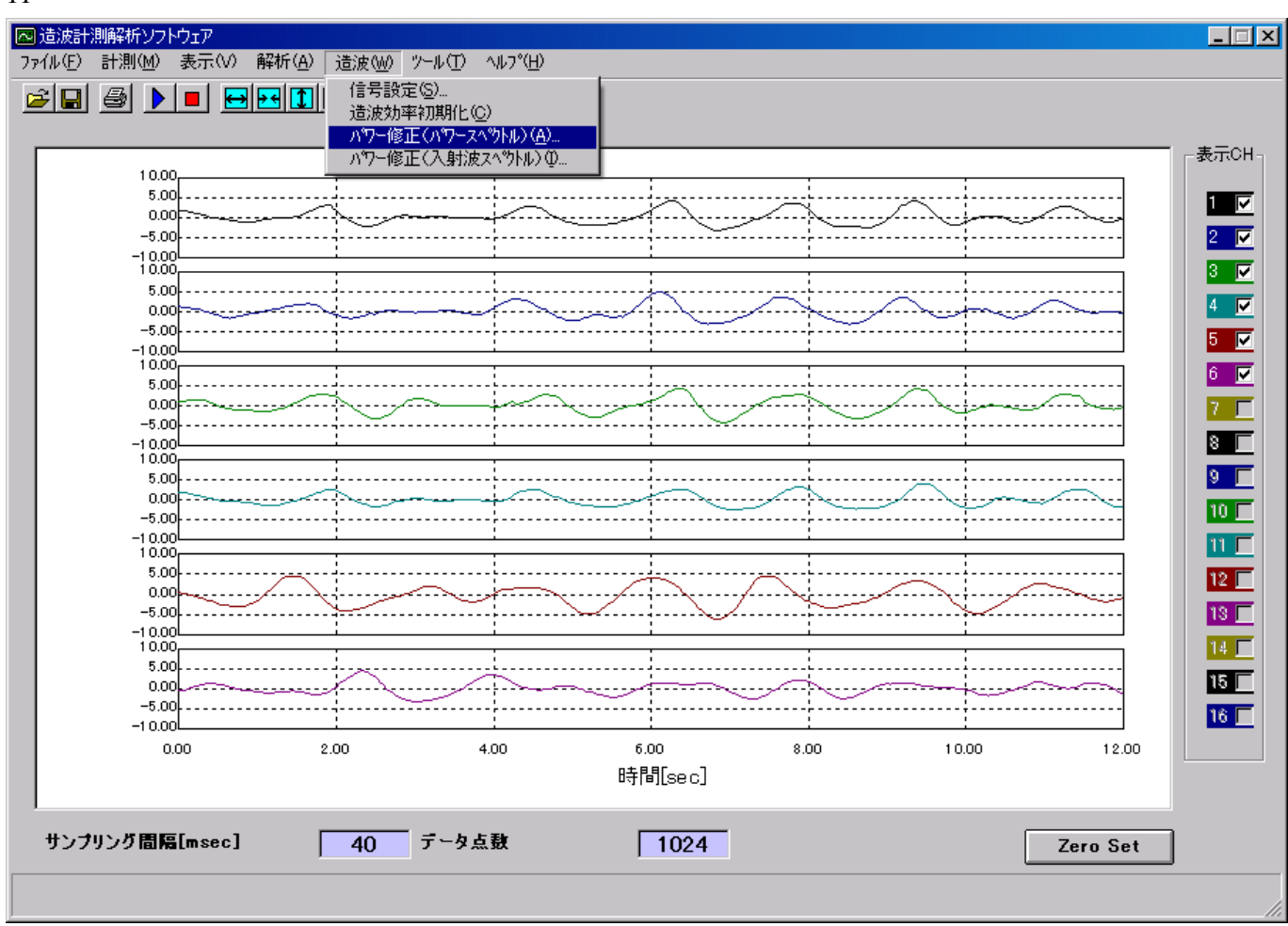

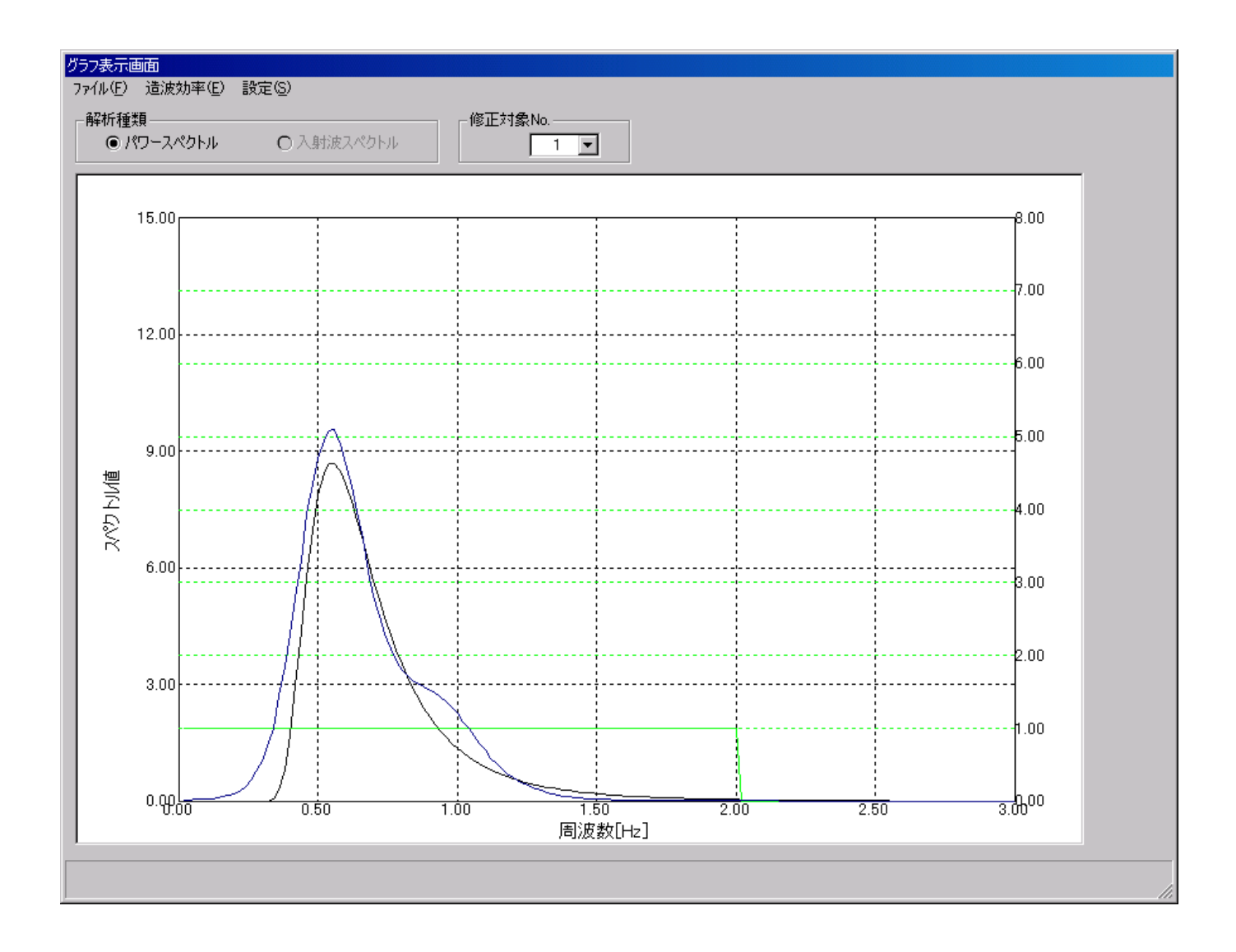

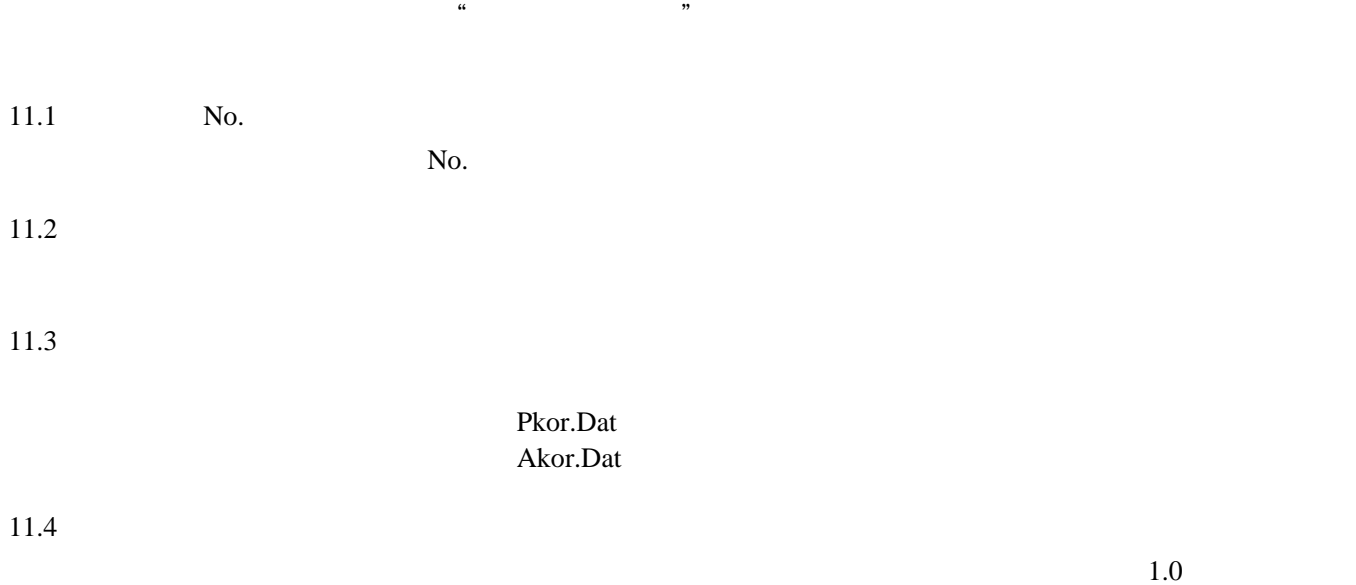

 $\ldots$   $\ldots$   $\ldots$ 

| 図 造波計測解析ソフトウェア<br>ファイル(E)<br>計測M            | 表示(V) 解析(A)          | 造波业                              | ツール(エ) ヘルフ ペロ)                                                    |         |      |       |          |
|---------------------------------------------|----------------------|----------------------------------|-------------------------------------------------------------------|---------|------|-------|----------|
| $\triangleq$<br>$\blacksquare$<br>▶<br>↓時間① | データ点数(P)             | 1<br> 4 <br>$\blacktriangleleft$ | $\blacktriangleright$ $\blacktriangleright$ $\blacktriangleright$ |         |      |       |          |
| 10.01                                       | 計測値(F)<br>↓校正値(M)    |                                  |                                                                   |         |      |       |          |
| 5.0<br>0.01                                 | 横軸拡大(A)              |                                  |                                                                   |         |      |       |          |
| $-5.0($<br>$-10.01$                         | 横軸縮小(B)<br>縦軸拡大(C)   |                                  |                                                                   |         |      |       |          |
| 10.01<br>5.0(                               | 縦軸縮小(D)              |                                  |                                                                   |         |      |       |          |
| 0.01                                        | 最初のデータ(E)            |                                  |                                                                   |         |      |       |          |
| $-5.01$<br>$-10.01$                         | 前のデータ(F)<br>次のデータ(G) |                                  |                                                                   |         |      |       |          |
| 10.01<br>5.00                               | 最後のデータ(H)            |                                  |                                                                   |         |      |       |          |
| 0.01<br>$-5.01$                             | 設定(S)                |                                  |                                                                   |         |      |       |          |
| $-10.00$                                    |                      |                                  |                                                                   |         |      |       |          |
| 10.00<br>5.00                               |                      |                                  |                                                                   |         |      |       |          |
| 0.00<br>$-5.00$                             |                      |                                  |                                                                   |         |      |       |          |
| $-10.00$<br>10.00                           |                      |                                  |                                                                   |         |      |       |          |
| 5.00<br>0.00                                |                      |                                  |                                                                   |         |      |       |          |
| $-5.00$                                     |                      |                                  |                                                                   |         |      |       |          |
| $-10.00$<br>10.00                           |                      |                                  |                                                                   |         |      |       |          |
| 5.00<br>0.00                                |                      |                                  |                                                                   |         |      |       |          |
| $-5.00$<br>$-10.00$                         |                      |                                  |                                                                   |         |      |       |          |
| 0.00                                        | 2.00                 |                                  | 4.00                                                              | 6.00    | 8.00 | 10.00 | 12.00    |
|                                             |                      |                                  |                                                                   | 時間[sec] |      |       |          |
|                                             |                      |                                  |                                                                   |         |      |       |          |
| サンプリング間隔[msec]                              |                      | 40                               | データ点数                                                             | 1024    |      |       | Zero Set |

(Time-Series-Data Setting Screen)

 $\leftrightarrow$  $\rightarrow$  +  $\overline{\mathbb{Q}}$  $\tilde{\mathbf{z}}$  $\mathbf K$ ② 前のデータ( ボタンでも行えます)

 $\blacktriangleright$  $\mathbf{H}$ 

32

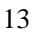

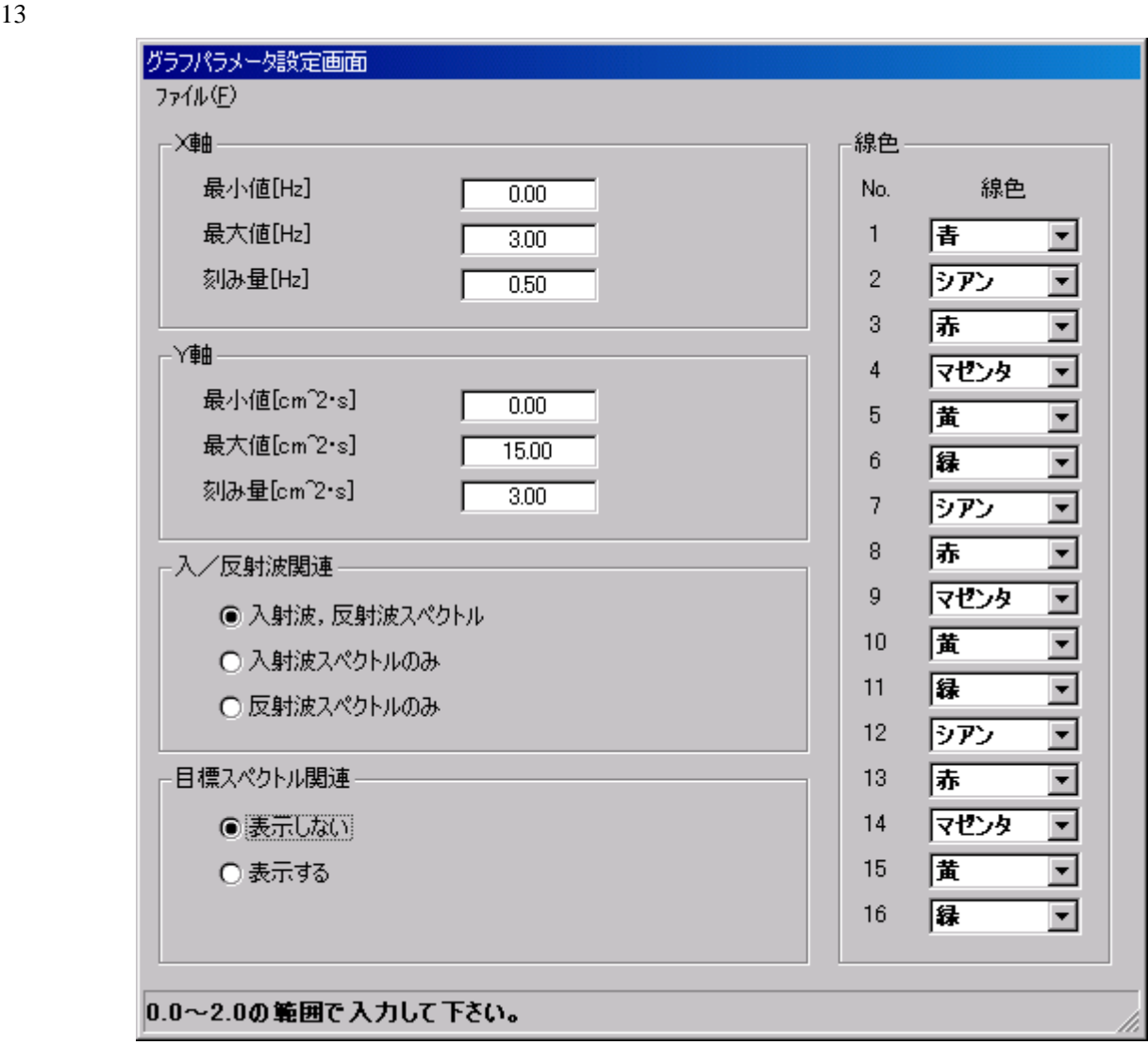

 $\frac{42}{\sqrt{3}}$ 

 $13.1$ 

 $\overline{\mathcal{D}}$ 

 $13.4$ 

# $13.5$

No.

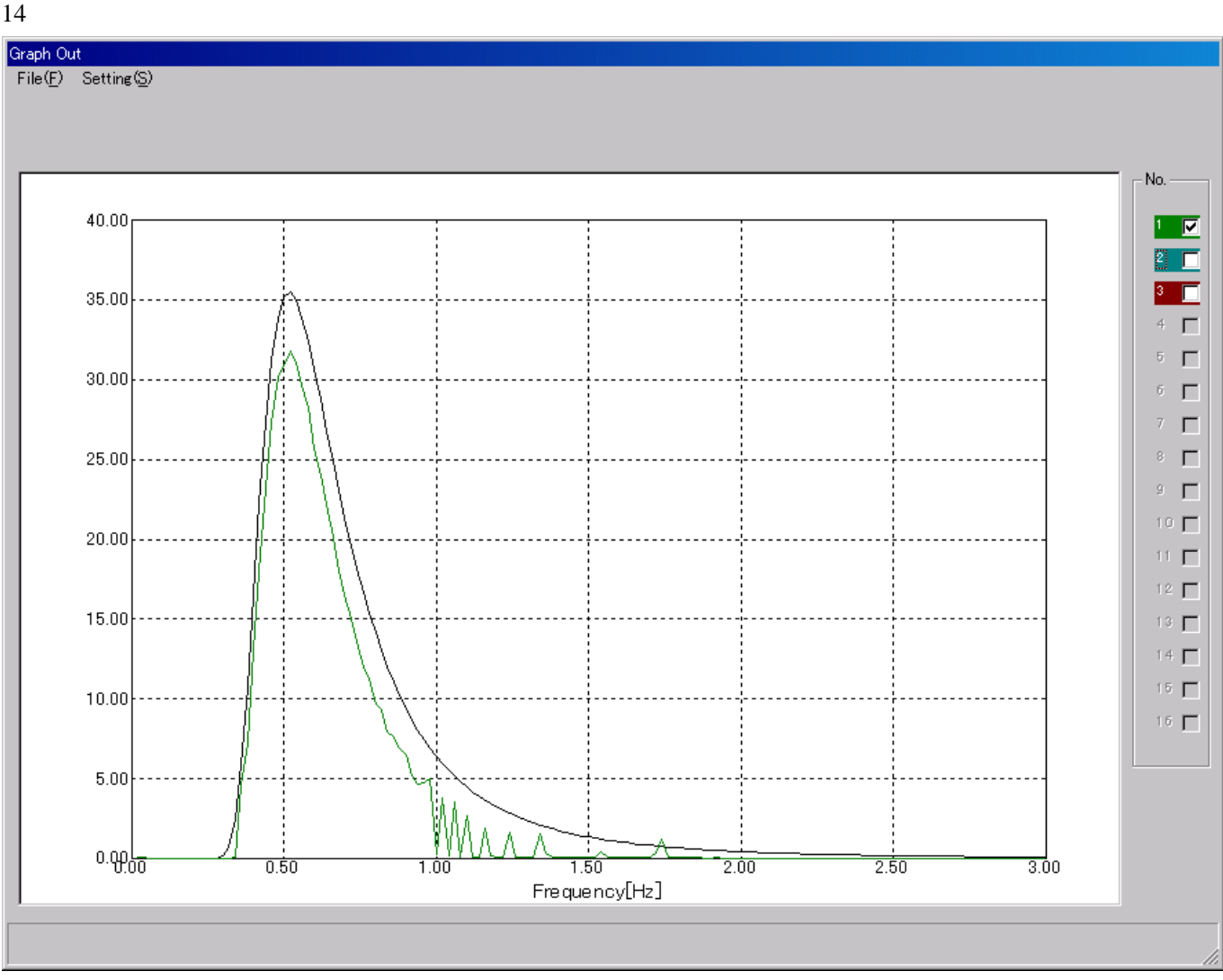

 $\frac{4}{\sqrt{3}}$ 

14.1 No.

No.

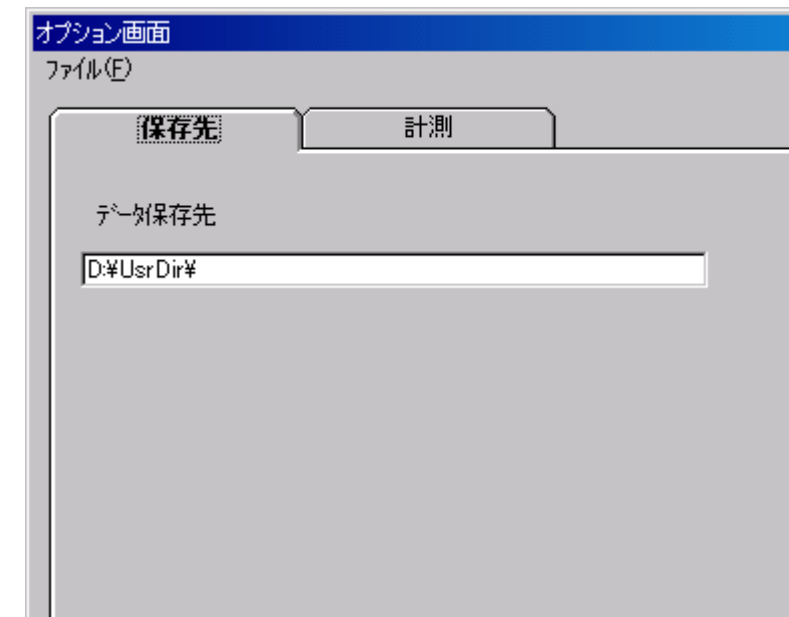

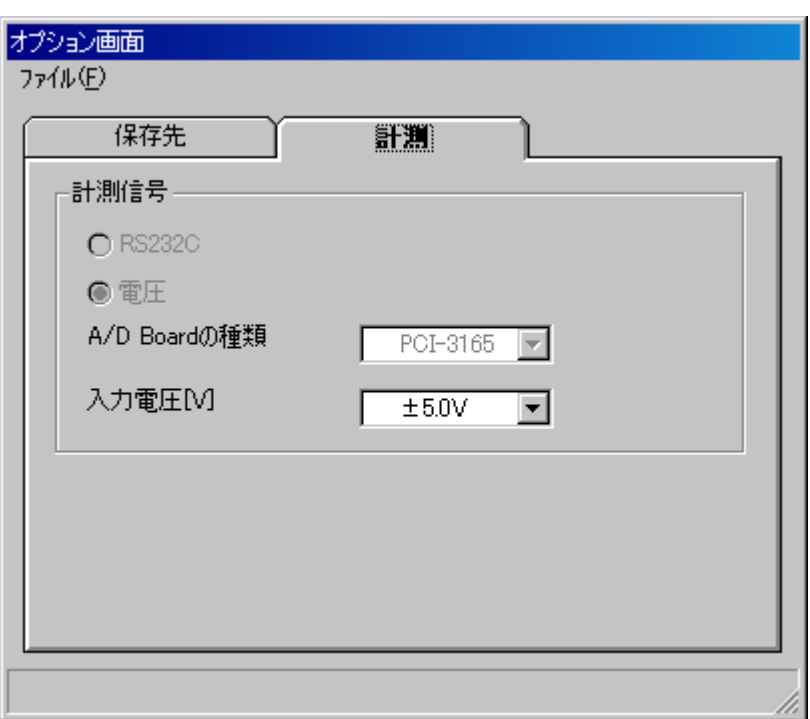

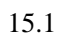

① RS232C

 $\alpha$  , the contract of the state  $\alpha$  is the contract of the state  $\alpha$  is the contract of the state  $\alpha$ 

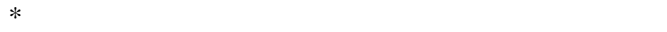

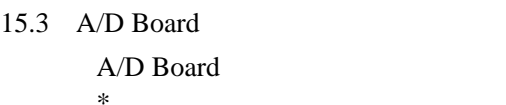

PCI-3165

 $15.4$ 

 $\pm$  2.5V  $±$  5.0V  $\pm 10.0V$  16

 $16.1$ 

# where  $\alpha$  is the state of the state of the TSAcq.Part  $\alpha$

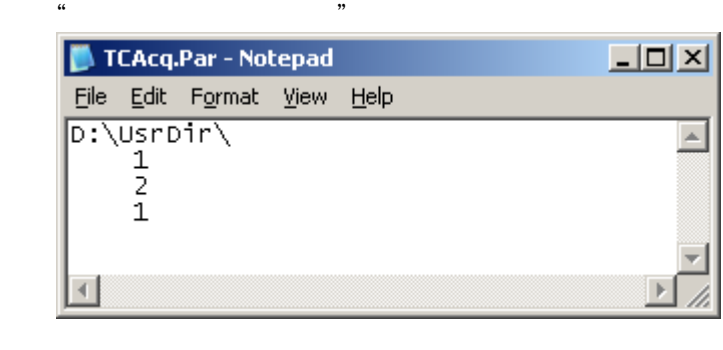

 $A/D$  Board

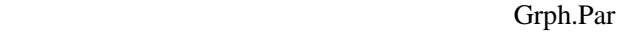

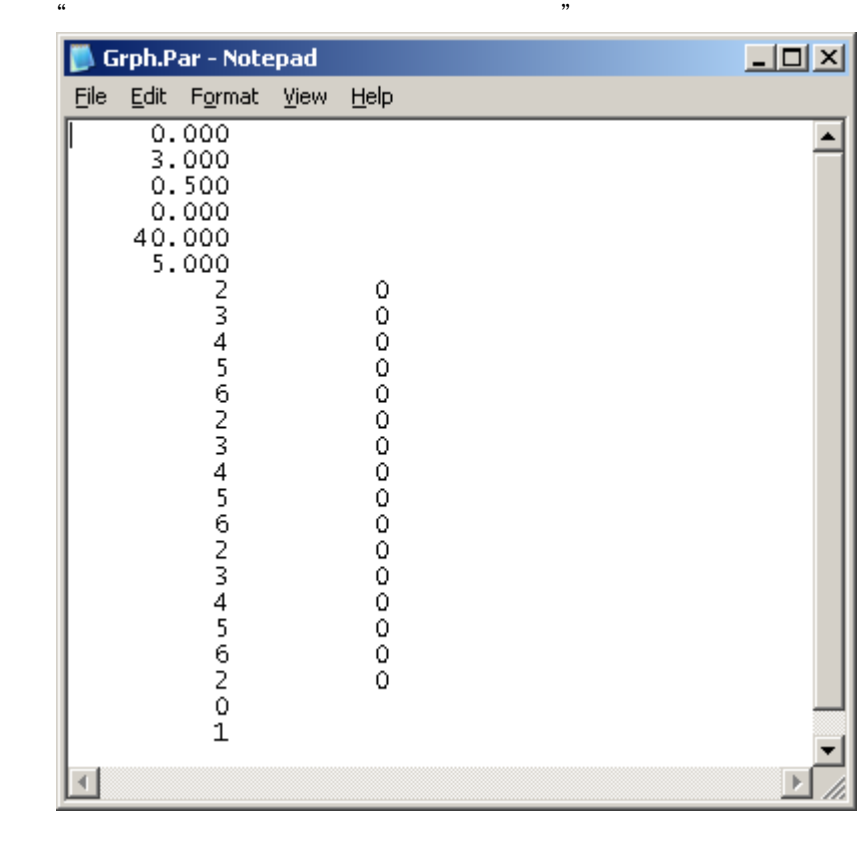

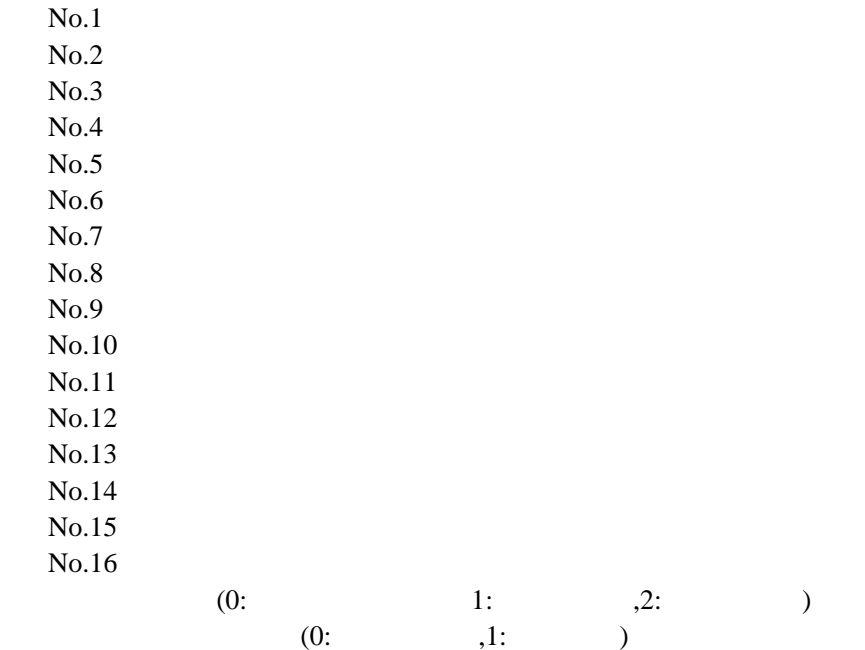

| $\epsilon\epsilon$        |                                                               | ,,                    | Disp.Par              |                       |                       |                       |                       |                     |        |
|---------------------------|---------------------------------------------------------------|-----------------------|-----------------------|-----------------------|-----------------------|-----------------------|-----------------------|---------------------|--------|
|                           | Disp.Par - Notepad                                            |                       |                       |                       |                       |                       |                       |                     | $\Box$ |
| Eile                      | Edit Format View                                              | Help                  |                       |                       |                       |                       |                       |                     |        |
|                           | $\begin{array}{r} 500 \\ -10.000 \\ 10.000 \end{array}$<br>50 | $-10.000$<br>$10.000$ | $-10.000$<br>$10.000$ | $-10.000$<br>$10.000$ | $-10.000$<br>$10.000$ | $-10.000$<br>$10.000$ | $-10.000$<br>$10.000$ | $-10.000$<br>10.000 |        |
|                           | 20.000<br>300                                                 | 5.000                 | 5.000                 | 5.000                 | 5.000                 | 5.000                 | 5.000                 | 5.000               |        |
|                           | $-10.000$<br>10.000                                           | $-10.000$<br>10.000   | $-10.000$<br>10.000   | $-10.000$<br>10.000   | $-10.000$<br>10.000   | $-10.000$<br>10.000   | $-10.000$<br>10.000   | $-10.000$<br>10.000 |        |
|                           | 50<br>5.000                                                   | 5.000                 | 5.000                 | 5.000                 | 5.000                 | 5.000                 | 5.000                 | 5.000               |        |
|                           | 0                                                             | 0<br>0                |                       |                       |                       |                       |                       |                     |        |
|                           | 1234560123456015                                              | 0<br>0                |                       |                       |                       |                       |                       |                     |        |
|                           |                                                               | 0<br>0                |                       |                       |                       |                       |                       |                     |        |
|                           |                                                               | 0<br>0<br>0           |                       |                       |                       |                       |                       |                     |        |
|                           |                                                               | 0<br>0                |                       |                       |                       |                       |                       |                     |        |
|                           |                                                               | 0<br>0                |                       |                       |                       |                       |                       |                     |        |
|                           |                                                               | 0<br>0                |                       |                       |                       |                       |                       |                     |        |
|                           |                                                               | 0                     |                       |                       |                       |                       |                       |                     |        |
|                           |                                                               |                       |                       |                       |                       |                       |                       |                     |        |
| $\lbrack$                 | $\begin{array}{c} \end{array}$                                |                       |                       |                       |                       |                       |                       |                     |        |
| No.1                      |                                                               |                       | No.2                  |                       |                       | No.8                  |                       |                     |        |
| No.1                      |                                                               |                       | No.2                  |                       |                       | No.8                  |                       |                     |        |
|                           | No.1Y                                                         |                       | No.2Y                 |                       |                       | No.8 $Y$              |                       |                     |        |
| ſ                         | 1                                                             |                       |                       |                       |                       |                       |                       |                     |        |
| No.1                      |                                                               |                       | No.2                  |                       |                       | No.8                  |                       |                     |        |
| No.1                      |                                                               |                       | No.2                  |                       |                       | No.8                  |                       |                     |        |
|                           | No.1Y                                                         |                       | No.2Y                 |                       |                       | <b>No.8 Y</b>         |                       |                     |        |
| $\lbrack$<br>$\mathbf{I}$ |                                                               |                       |                       |                       |                       |                       |                       |                     |        |
| $\rm No.1$                |                                                               |                       |                       |                       |                       |                       |                       |                     |        |
| $\rm No.2$<br>No.3        |                                                               |                       |                       |                       |                       |                       |                       |                     |        |
| No.4                      |                                                               |                       |                       |                       |                       |                       |                       |                     |        |
| No.5                      |                                                               |                       |                       |                       |                       |                       |                       |                     |        |
| No.6                      |                                                               |                       |                       |                       |                       |                       |                       |                     |        |
| No.7                      |                                                               |                       |                       |                       |                       |                       |                       |                     |        |
| $\rm No.8$                |                                                               |                       |                       |                       |                       |                       |                       |                     |        |
| No.9<br>$No.10$           |                                                               |                       |                       |                       |                       |                       |                       |                     |        |
| $\rm No.11$               |                                                               |                       |                       |                       |                       |                       |                       |                     |        |
| No.12                     |                                                               |                       |                       |                       |                       |                       |                       |                     |        |
| No.13                     |                                                               |                       |                       |                       |                       |                       |                       |                     |        |
| No.14                     |                                                               |                       |                       |                       |                       |                       |                       |                     |        |
| No.15                     |                                                               |                       |                       |                       |                       |                       |                       |                     |        |
| $\rm No.16$<br>[          |                                                               | J                     |                       |                       |                       |                       |                       |                     |        |
|                           |                                                               |                       |                       |                       |                       |                       |                       |                     |        |
| $0$ :                     | $=\!\!1$                                                      |                       |                       |                       |                       |                       |                       |                     |        |
| $1$ :                     | $=2$                                                          |                       |                       |                       |                       |                       |                       |                     |        |

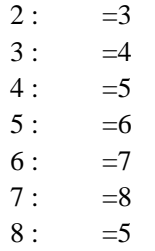

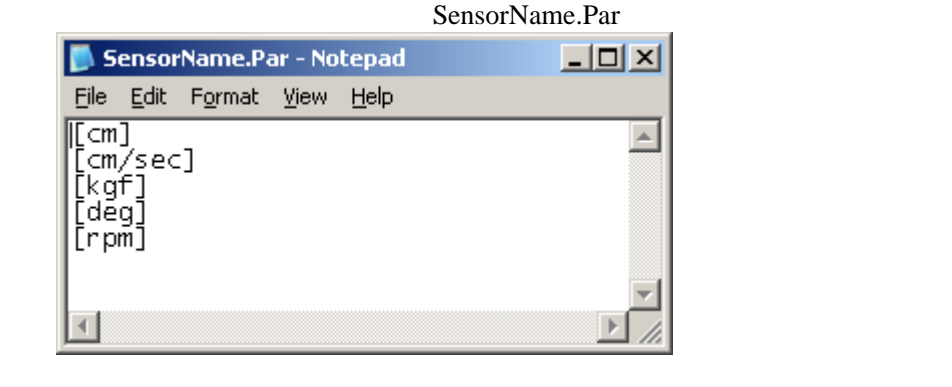

WordPad

 $No.1$  $No.2$  $No.3$ 

 $No.4$ 

 $No.5$ 

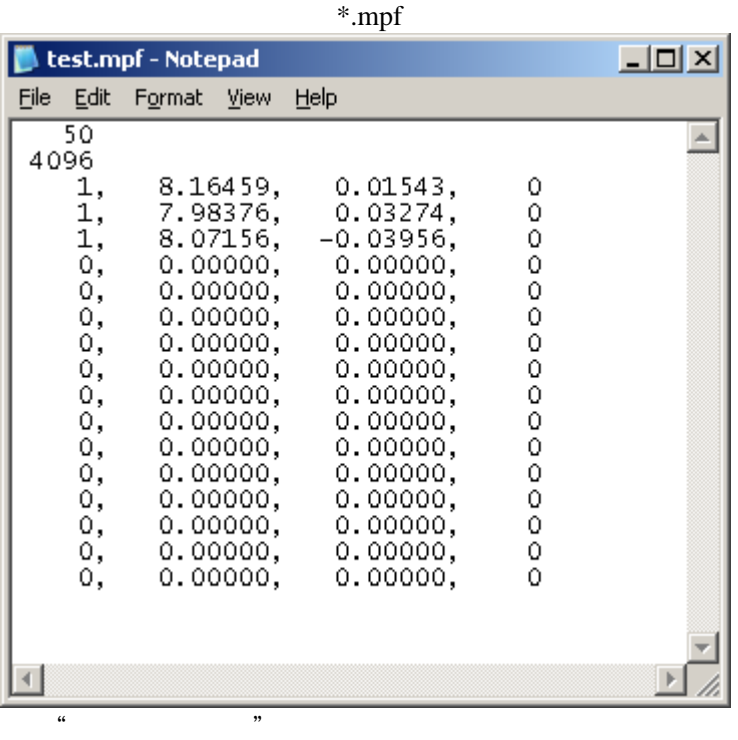

 $\alpha$   $\beta$ 

65536

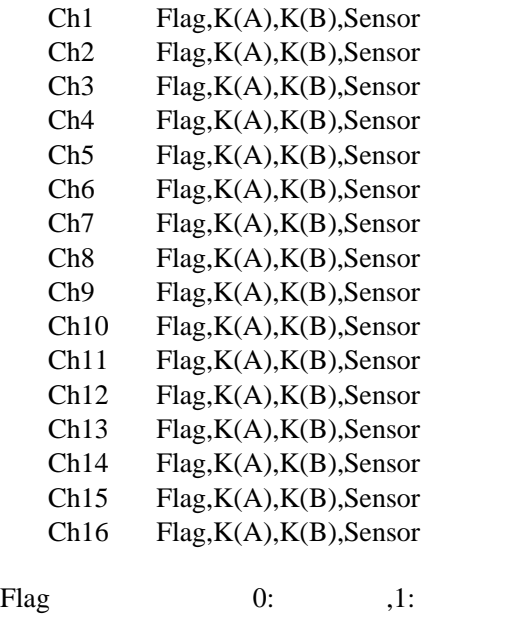

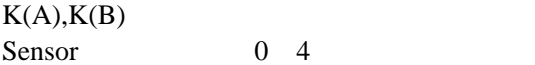

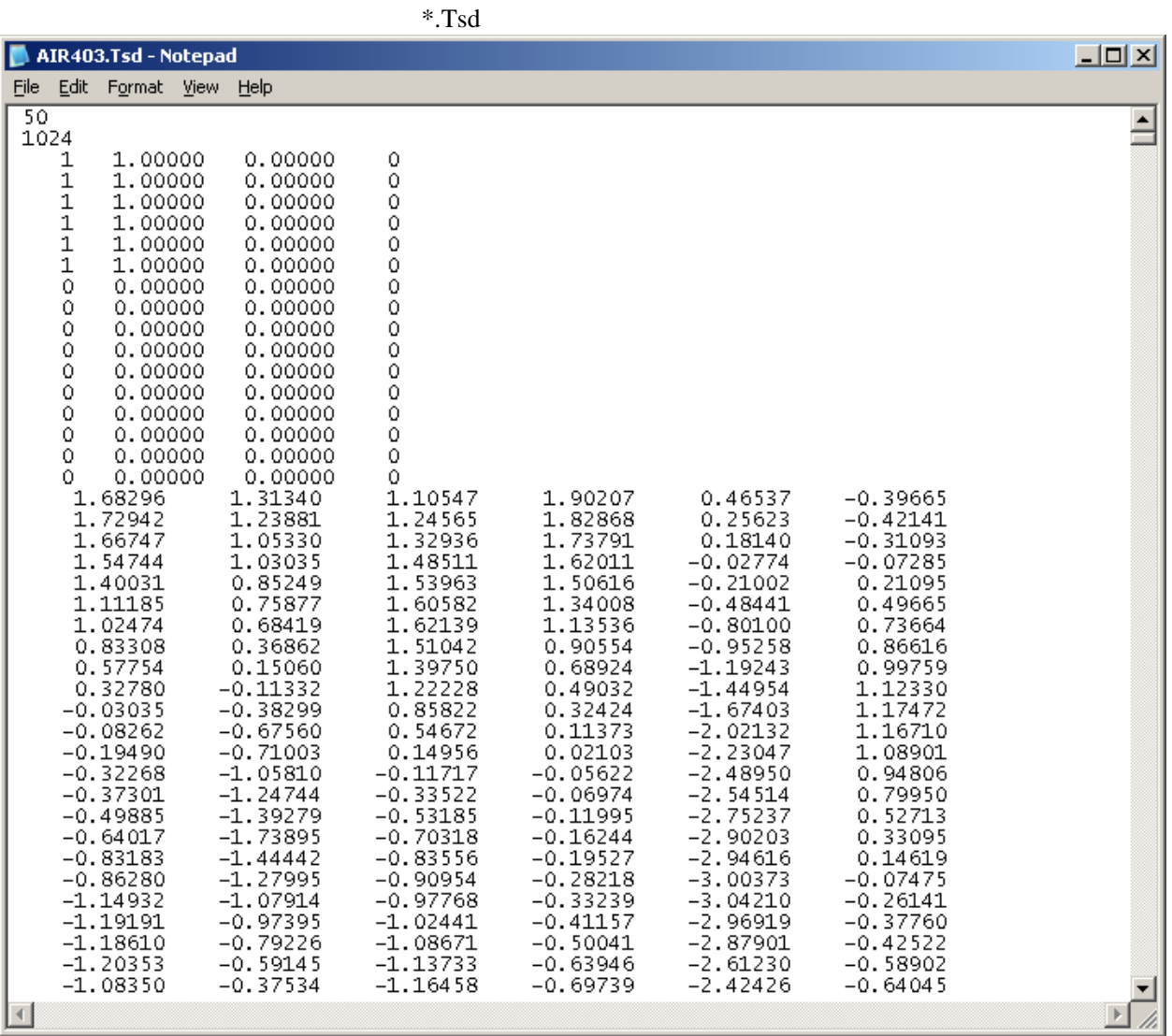

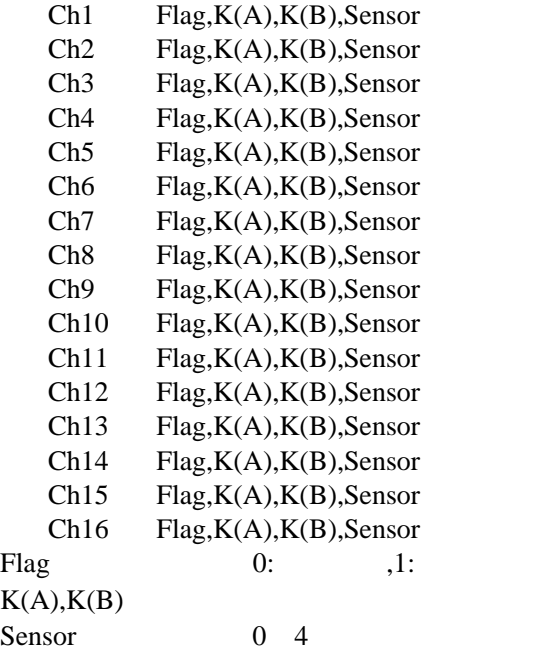

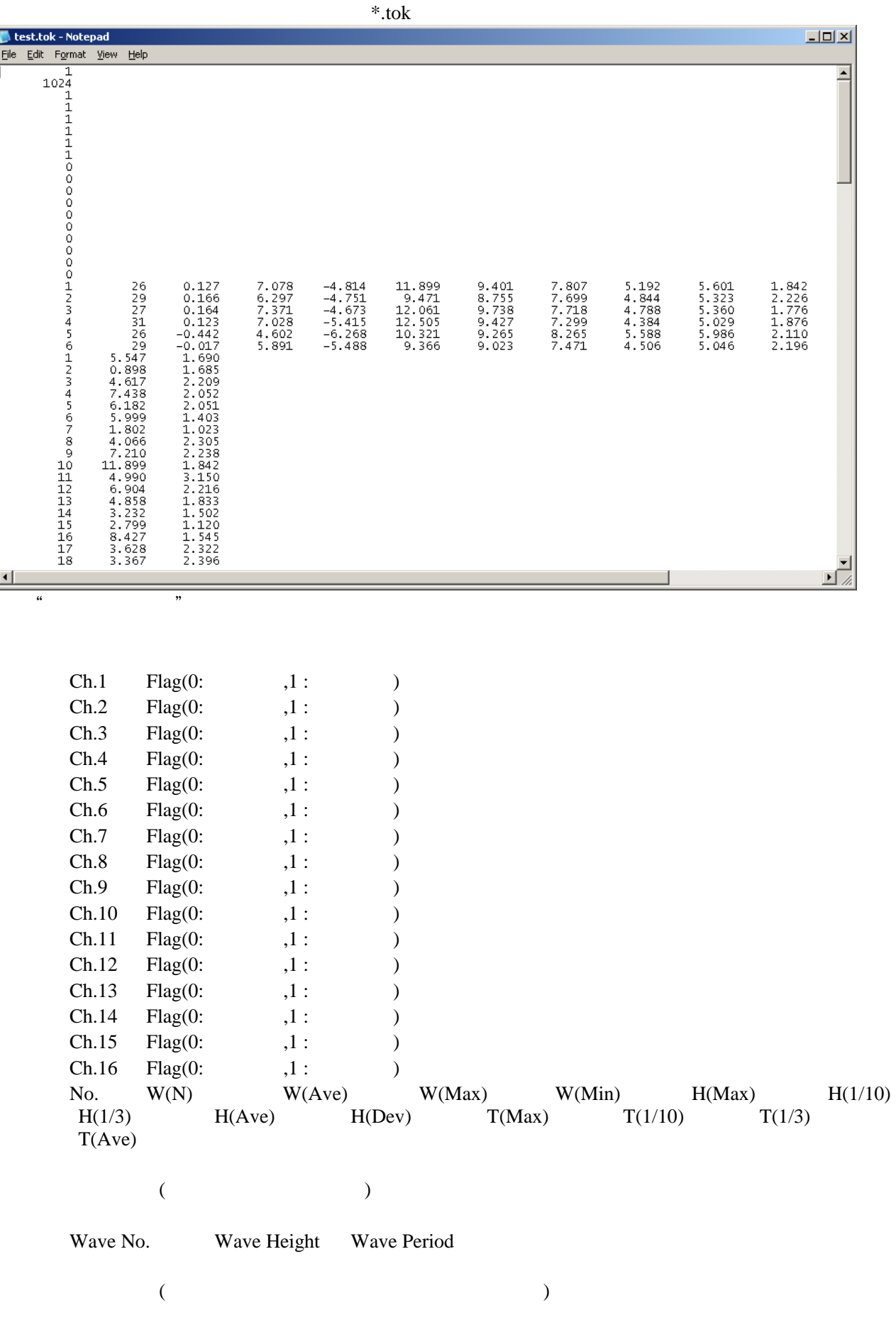

ſ

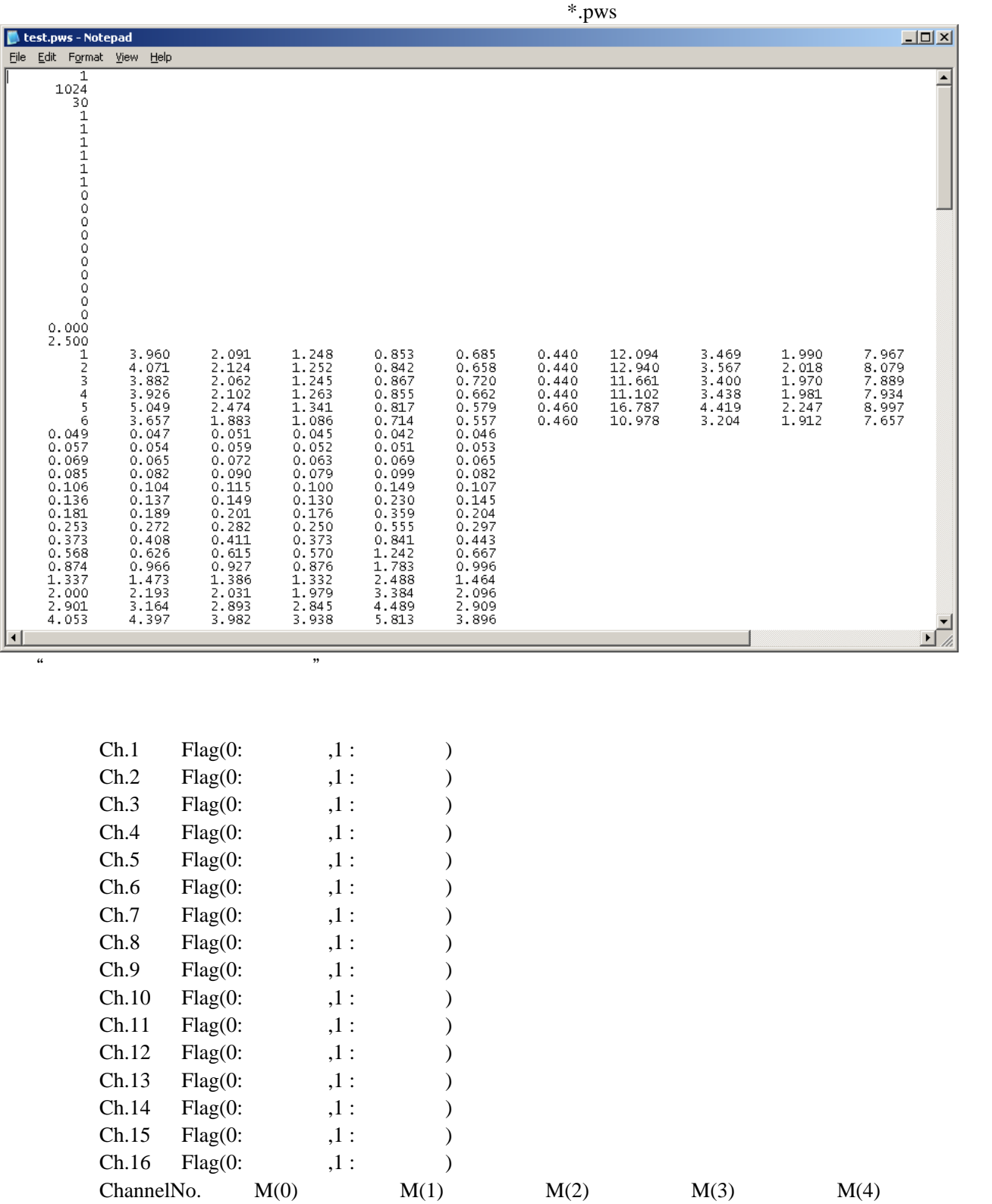

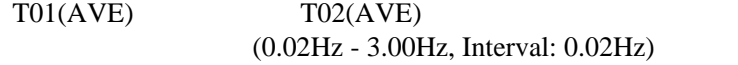

FRQ(PEAK) Sp(MAX) Sp(Total) DEV(Std) H(1/3) H(AVE)

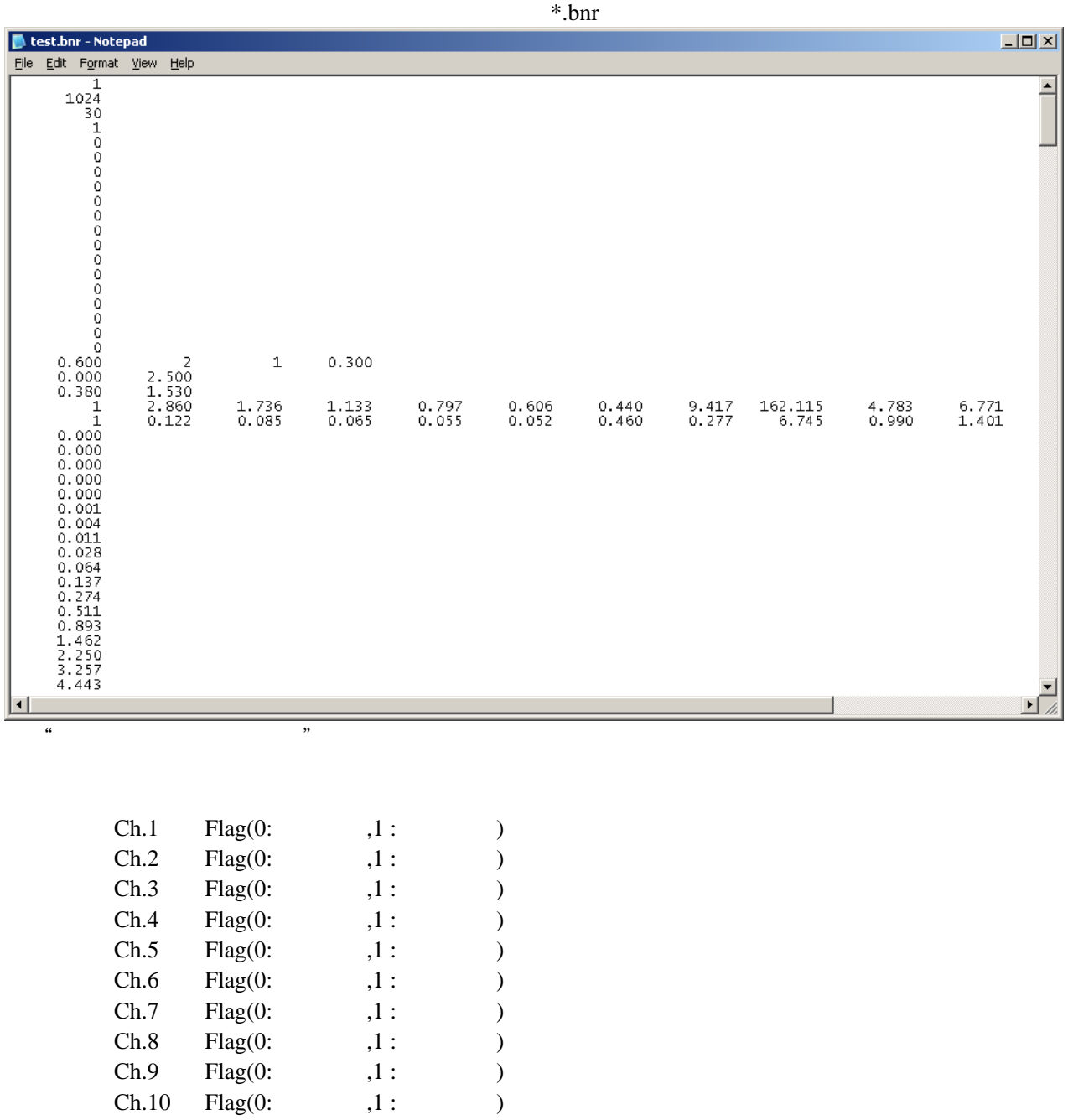

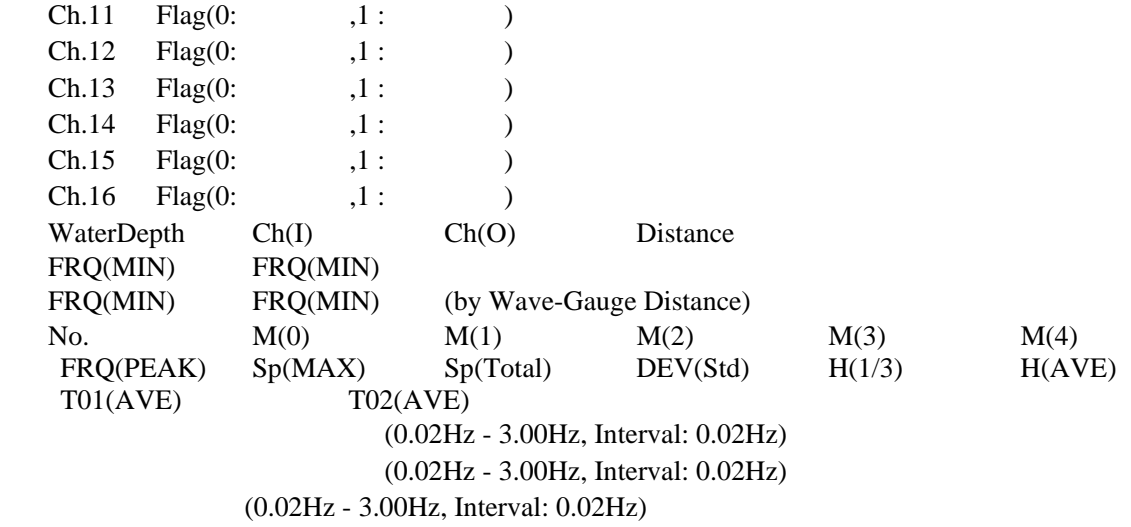

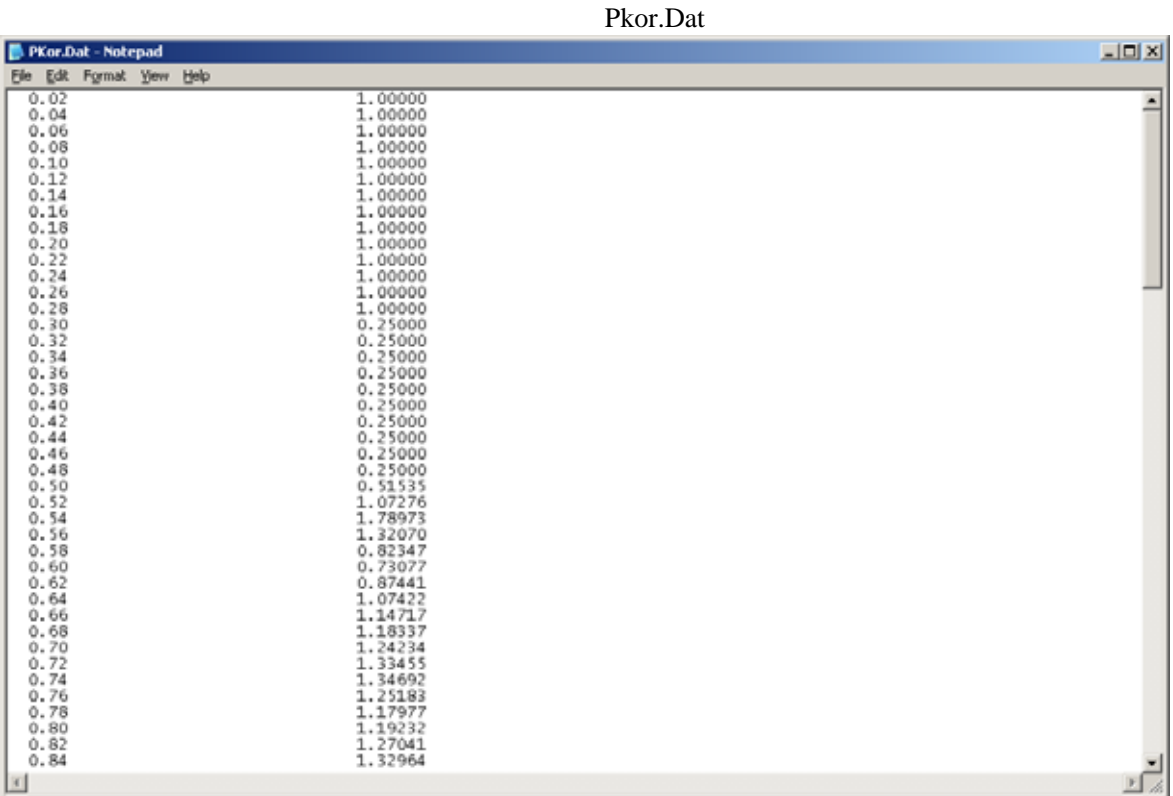

### $(0.02Hz - 3.00Hz, Interval: 0.02Hz)$

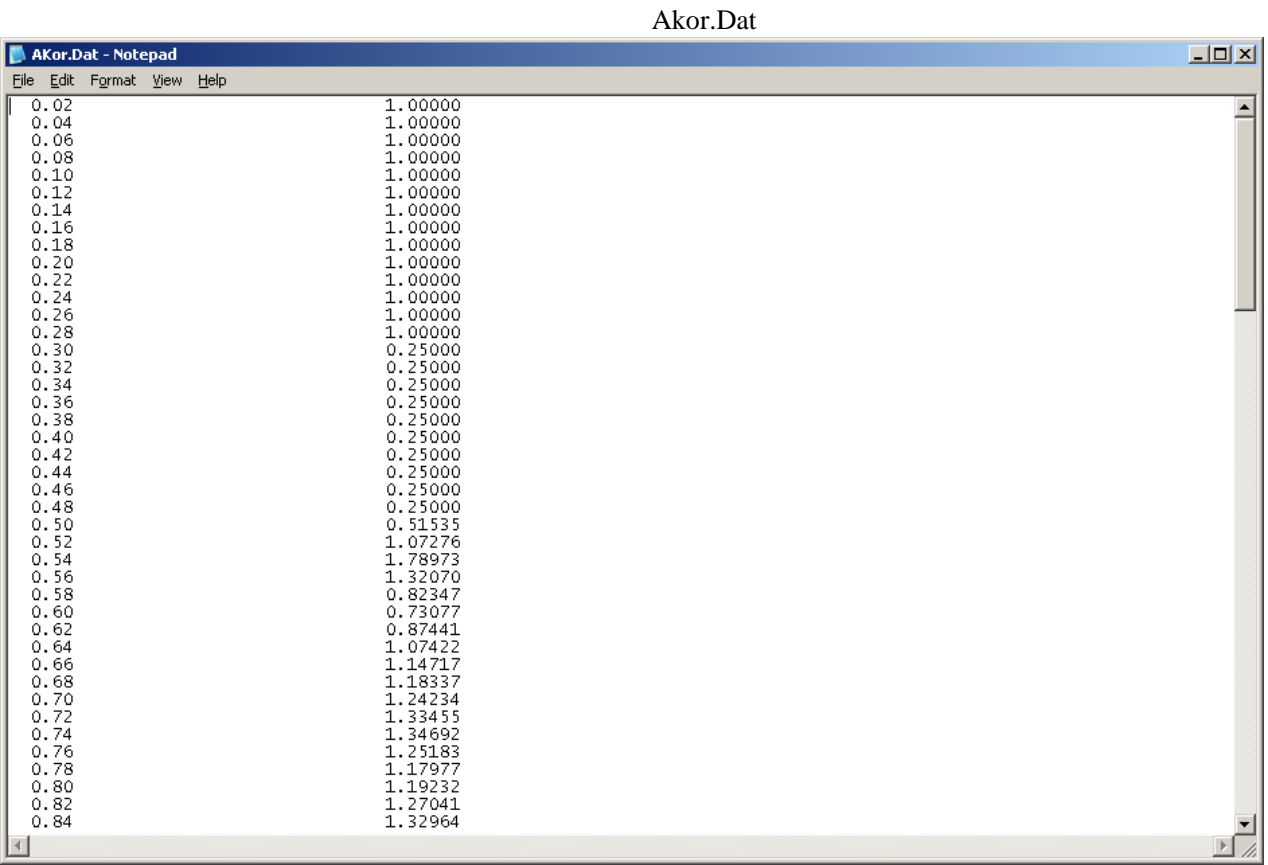

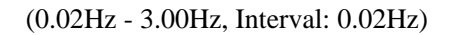